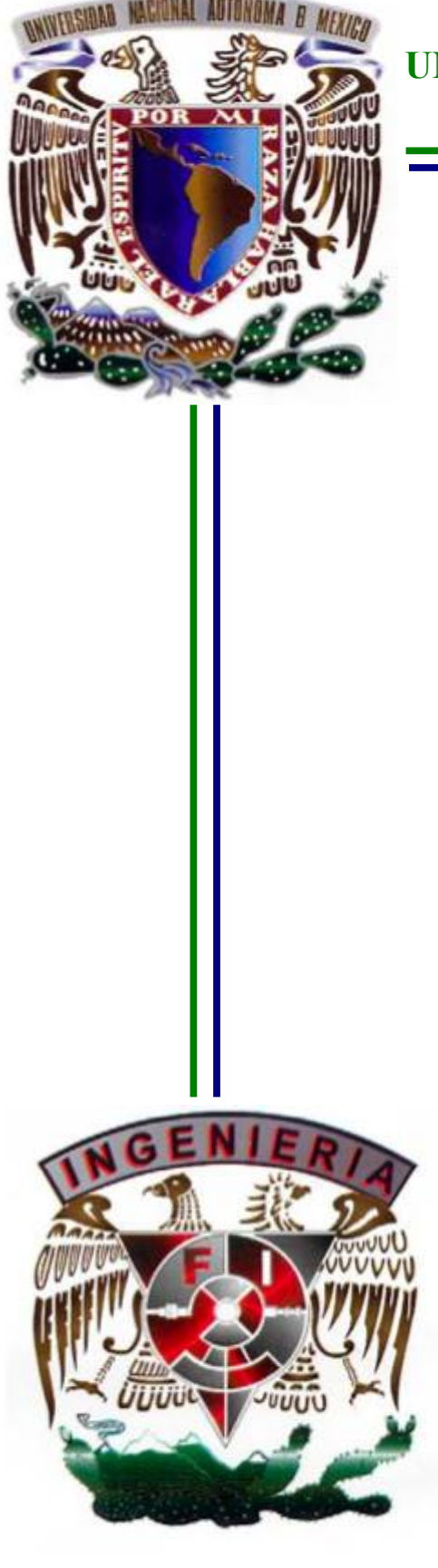

**UNIVERSIDAD NACIONAL AUTÓNOMA DE MÉXICO**

# FACULTAD DE INGENIERÍA

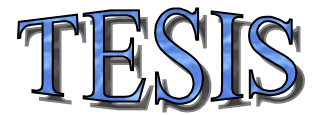

"ANÁLISIS NUMÉRICO DE UN FLUJO INTERNO EN UN DUCTO CUADRADO CON CAMBIOS BRUSCOS DE DIRECCIÓN"

Que para obtener el Título de

INGENIERO MECÁNICO

PRESENTA:

FRANCO ORTEGA CASTILLA

Director: Martín Salinas Vázquez

Ciudad Universitaria Abril 2011

# ÍNDICE GENERAL

## *CAPÍTULO 1 Introducción*

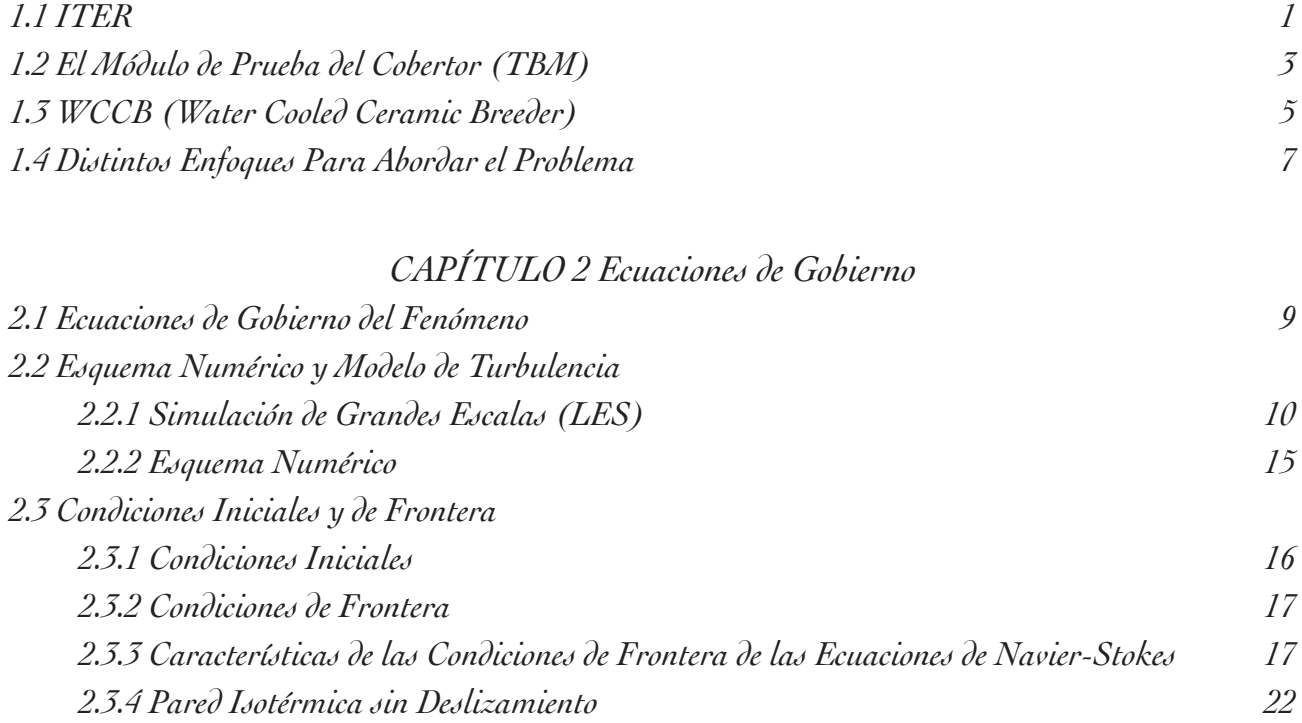

## *CAPÍTULO 3 Planteamiento del Problema*

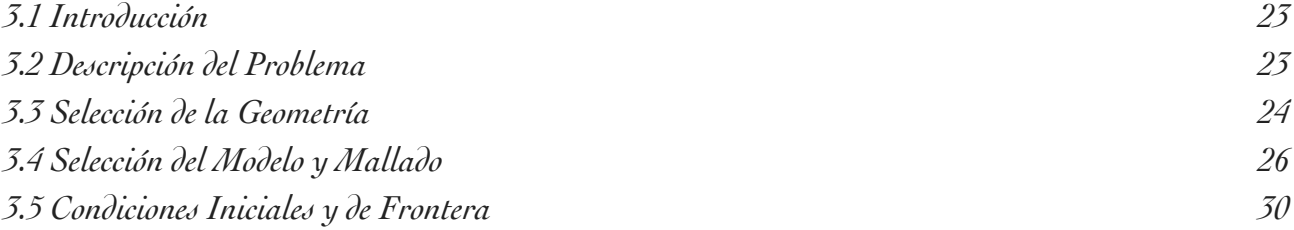

## *CAPÍTULO 4 Análisis de Resultados*

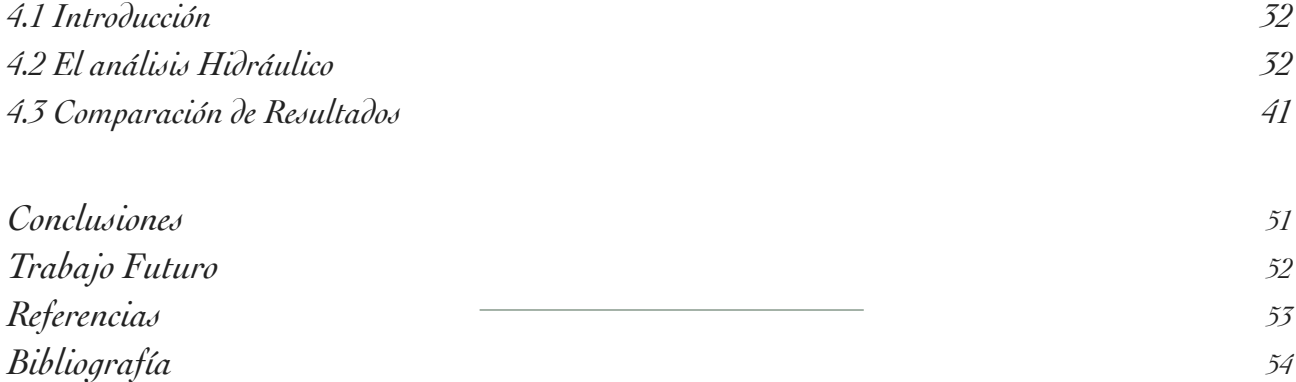

#### CAPITULO 1: INTRODUCCION

## *1.1 ITER*

ITER (International Thermonuclear Experimental Reactor) es uno de los proyectos de investigación más caros y ambiciosos a nivel mundial, con él se busca demostrar la viabilidad de usar la fusión nuclear como una nueva forma de producir energía eléctrica y para recolectar la información necesaria para diseñar, en una siguiente etapa, un modelo de demostración de un reactor comercial. La fusión nuclear controlada comenzó a ser estudiada en la década de los cincuentas, desde ese entonces se reconoció su gran potencial para producir energía a partir de ella. Sin embargo este resultó ser un reto más difícil de superar de lo que se pensaba inicialmente, tanto desde el punto de vista de la física que involucra, como para la ingeniería necesaria. A lo largo de estos casi sesenta años de investigación se han logrado sentar las bases teóricas en física de plasmas como para permitirnos creer que estamos a un paso de lograr finalmente un reactor de fusión nuclear totalmente funcional. En ITER se busca demostrar la factibilidad e integración de toda la tecnología esencial para un reactor de fusión nuclear comercial, así como probar estos elementos[1].

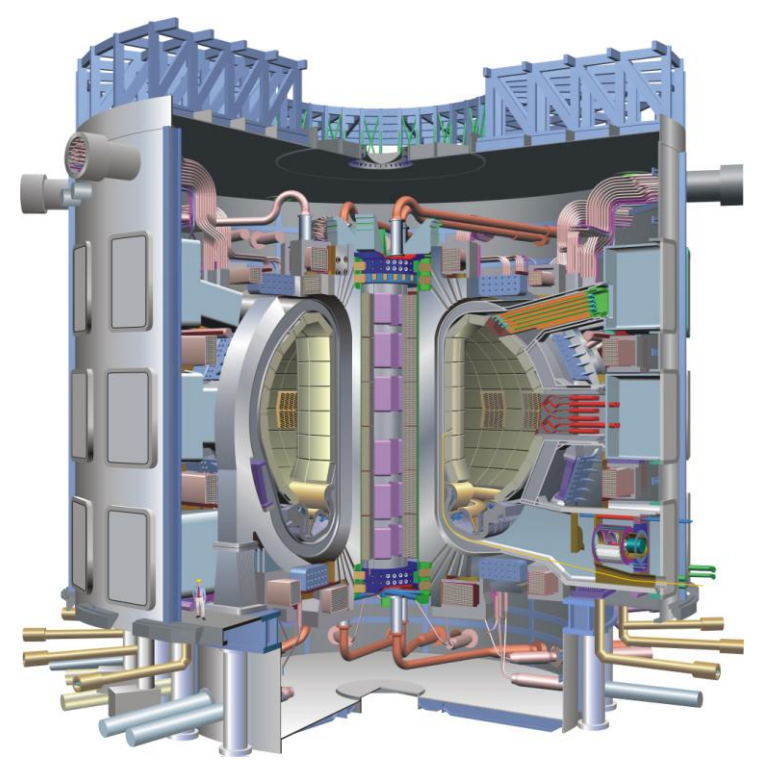

*Fig. 1.1 ITER*

Para ITER se optó por el diseño del tipo 'tokamak', un reactor de confinamiento magnético, con una cámara de vacío en forma de toroide o de dona, en la cual se calentará una mezcla de deuterio y tritio, dos isótopos del hidrógeno, hasta una temperatura de varios millones de grados Kelvin produciendo así un plasma. Debido a estas altas temperaturas resulta imposible el contacto físico entre el plasma y cualquier material, para evitarlo, se utilizan grandes campos magnéticos que mantienen el plasma lejos de las paredes. Esto se logra gracias a que un plasma es un gas ionizado, es decir, un gas en el que se encuentran presentes iones positivos y negativos,. Se trata de una mezcla de núcleos atómicos (iones positivos) inmersa en una nube de electrones libres (iones negativos) , estos dos tipos de partículas son susceptibles a la acción de un campo magnético.

Hablemos un poco de los principales sistemas en ITER y sus principales características. Este será el tokamak más grande jamás creado, es por esto que representa un gran reto para la ingeniería. Para producir los campos magnéticos necesarios para su operación se usarán 18 bobinas superconductoras toroidales, 6 poloidales y un solenoide central, además de varias bobinas secundarias que ayudarán a la estabilización y control del plasma. Para alcanzar la superconductividad estas bobinas son enfriadas hasta temperaturas cercanas al cero absoluto, es decir -269 ºC[2]. En el diseño y fabricación de las bobinas se usaron materiales de última generación, con esto se logran campos magnéticos mayores y un mejor aprovechamiento de la energía que los produce. La cámara de vacío en la cual se encontrará el plasma estará hecha de acero estructural, el peso total de esta cámara es ligeramente superior al peso de la torre eiffel. Esta cámara se encuentra sellada herméticamente y actuá como una primera barrera de seguridad. Se podrá acceder a esta cámara por medio de 44 puertos situados estratégicamente para la entrada y salida de los sistemas de enfriamiento, calentamiento, de vacío y de diagnóstico, así como para la operación remota de ITER. Dentro de esta cámara se encontrarán el cobertor y el diversificador. La función de este último es la de remover el helio producto de las reacciones de fusión, así como remover parte del calor producido dentro de la cámara. La selección del material para el diversificador no fue sencilla, ya que pocos materiales soportan temperaturas de hasta 3000 ºC, será fabricado de acero inoxidable con una cubierta de Tungsteno para soportar las altísimas temperaturas, y tendrá que ser enfriado continuamente con agua. En cuanto al cobertor, este cubre la superficie interior de la cámara de vacío, dándole una protección a la cámara y los imanes del calor y el flujo de neutrones producto de las reacciones de fusión. Estos neutrones son desacelerados en el cobertor, transformando la energía cinética de estos en energía térmica, la cual será extraída por refrigerantes y es está energía la que se utilizará para la producción de energía eléctrica, de ahí la importancia de este sistema en ITER. La otra función crucial del cobertor será la de producir el tritio necesario para alimentar el tokamak. El tritio es un isotopo de hidrógeno, el cual es prácticamente imposible de encontrar en la tierra, es por esto que ITER deberá auto-satisfacer sus necesidades de tritio como combustible, para lograr esto en el cobertor se estudiarán diversos materiales y técnicas para la producción de tritio[3]. Necesariamente se usará litio para la producción de tritio, ya que es uno de los pocos medios conocidos actualmente. Esto se logra al

hacer que los neutrones provenientes del plasma a gran velocidad choquen con los núcleos de Litio para producir una reacción de fisión, separando el átomo de litio en Helio 4 y tritio. Esta habilidad de producir su propio combustible es clave en el funcionamiento de ITER, y es uno de los grandes retos que presenta.

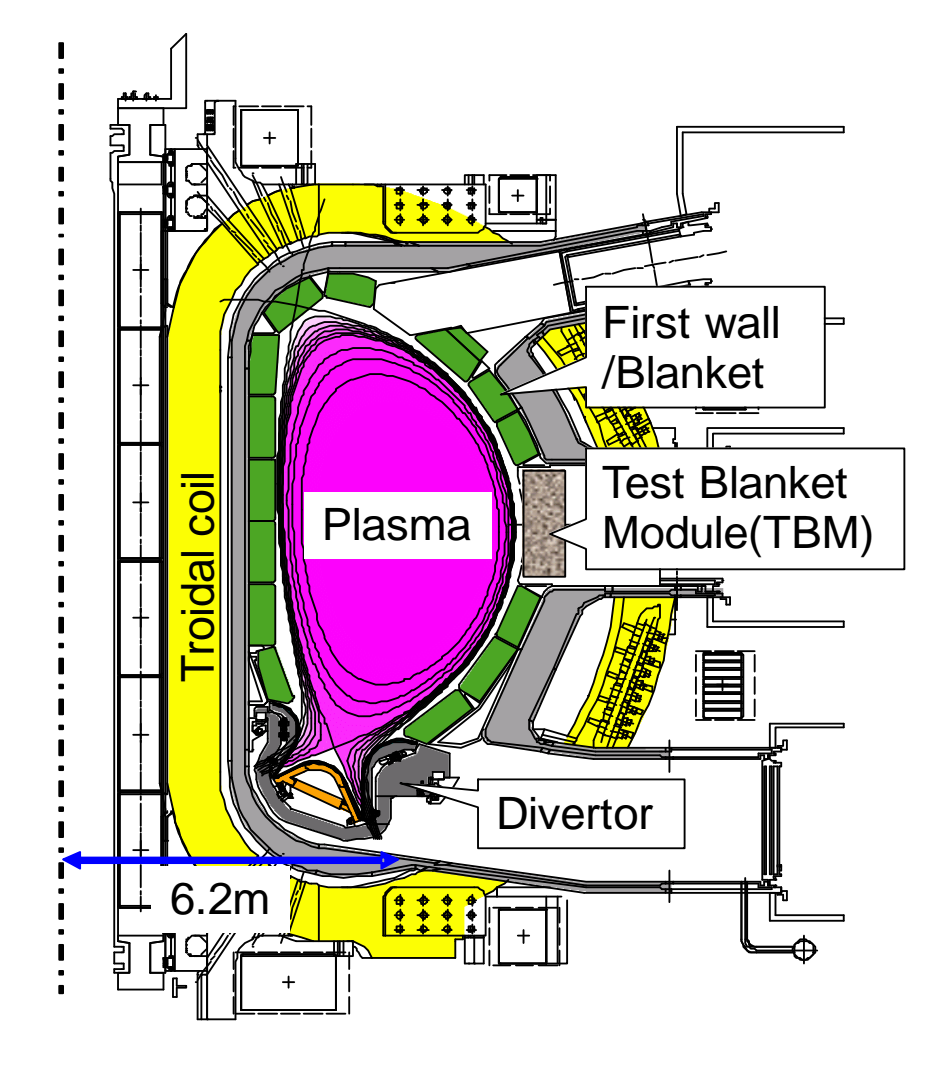

*Fig. 1.2 Principales componentes en ITER*

#### *1.2 El módulo de prueba del cobertor (TBM):*

Como ya se mencionó antes el cobertor es uno de los elementos clave en el funcionamiento de ITER, y prácticamente cada país involucrado en el diseño tiene una propuesta distinta para el cobertor. Difícilmente se podrá saber cuál es el más conveniente hasta que se realicen las pruebas pertinentes, ya que cada sistema presenta una serie de ventajas y desventajas con respecto a los otros sistemas. Será de vital importancia el evaluar no sólo el rendimiento térmico y la capacidad de producir tritio, sino también tomar en cuenta la seguridad ofrecida por cada uno de ellos en caso de emergencia, y en general la seguridad de cada uno. En esta tesis se abordara el estudio de uno de estos sistemas, se identificarán los problemas que presenta y se estudiará a fondo alguno de estos problemas. Para lograr un buen estudio del cobertor es necesario identificar claramente cuáles son todos los requerimientos del sistema.

Primeramente el cobertor busca ser una 'armadura' que proteja en la medida de lo posible a la cámara de vacío y las bobinas de los imánes de los neutrones provenientes del plasma a muy altas velocidades. Esta protección es de vital importancia, ya que el ataque constante de estos neutrones provocarían la activación de los materiales, además de degradación en estos, y debido a la larga vida útil que se espera de estos reactores, no resulta conveniente la sustitución constante de estos elementos, de ahí la importancia de protegerlos. También desde el punto de vista de desechos radioactivos es importante tratar de mantenerlos en un mínimo posible por cuestiones de seguridad y posterior almacenamiento. Por esto es necesario mostrar congruencia con el diseño de ITER en cuanto a materiales que serán usados y su forma de fabricación. También necesitan cumplirse las especificaciones en cuanto al tamaño y forma del módulo, para hacerlo totalmente compatible con el diseño propuesto. La propuesta final del diseño de ITER se espera hasta finales de 2012[4].

Otra de sus funciones es la de recuperar la energía producto de las reacciones de fusión nuclear. Para lograrlo es necesario entender primero como es liberada esta energía. Primeramente hablemos de la primer pared, es decir, la pared exterior del cobertor que estará más próxima al plasma. Debido a la alta temperatura del plasma, esta pared recibirá una gran carga térmica producto del gradiente de temperaturas presente al interior de la cámara. El mecanismo de trasferencia de calor que actuá en este caso es la radiación, ya que no hay contacto físico entre la pared y el plasma. La temperatura de la pared se debe de mantener por debajo de los 700ºC[5], aunque esta temperatura varía dependiendo del esquema propuesto. Para mantener esta temperatura se han propuesto canales dentro de la pared por los que circulará algún refrigerante a alta presión, los principales refrigerantes propuestos son agua y helio. Después de la primer pared todos los modelos proponen una zona destinada para la producción de tritio, y aquí es donde se dan la mayor cantidad de diferencias entre los esquemas propuestos. Se pueden clasificar de diversas maneras como pueden ser, con o sin zona de multiplicación de neutrones, sólidas o líquidas, flujo rápido, lento ó estáticas, entre otras. En esta zona además de producir el tritio, se está convirtiendo la energía cinética de los neutrones que llegan a una gran velocidad, en energía térmica, por lo que también es necesario remover este calor. Los esquemas estáticos y de flujo lento requieren sistemas de enfriamiento secundarios, mientras que los de flujo rápido logran usar como refrigerante el mismo fluido productor de tritio. Esto trae ventajas y desventajas para una y otra parte. Las aleaciones de Litio propuestas en los esquemas de flujo rápido presentan fenómenos magneto hidrodinámicos complejos<sup>[6]</sup>, debido a los fuertes campos magnéticos producidos para el confinamiento del plasma se producen caídas de presión significantes, lo que implica un mayor requerimiento de energía. En los esquemas que requieren sistemas de enfriamiento secundarios es

necesario tomar en cuenta una posible fuga de estos refrigerantes y las consecuencias que esto podría acarrear, ya que algunos esquemas presentan el problema de una posible reacción química entre el refrigerante y la zona de producción de tritio en caso de una fuga, con un posterior calentamiento, por lo que resulta de vital importancia el hacer simulaciones de este tipo de acontecimientos y evaluar las posibles consecuencias.

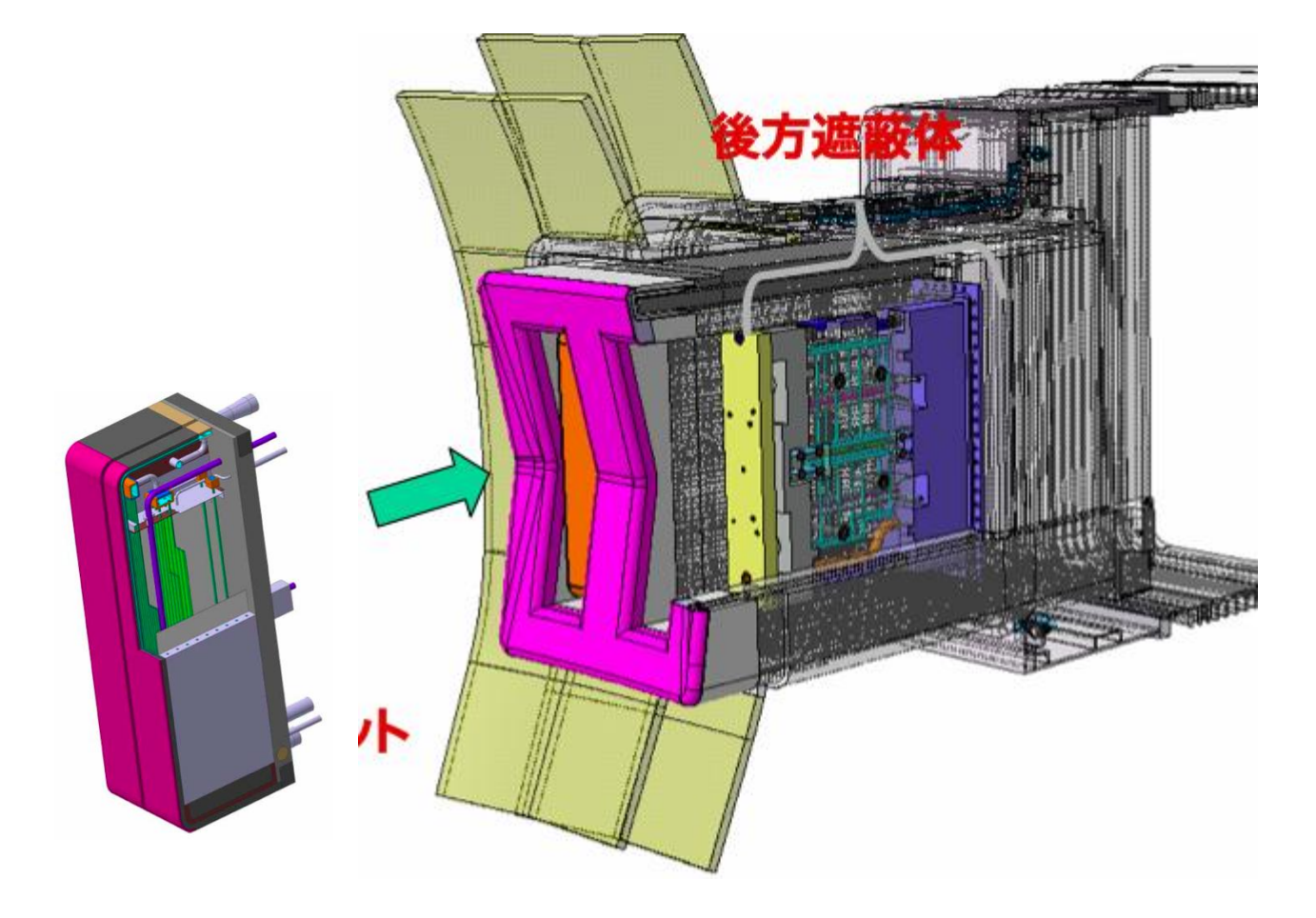

*Fig. 1.3 Modulo y puertos dentro de la cámara de ITER*

Finalmente la otra función del cobertor es la de satisfacer las necesidades de combustible del reactor, es decir, producir en su totalidad el tritio requerido para continuar la descarga en el plasma. Como ya se mencionó hay diferentes esquemas propuestos para esto, sin embargo, estudios indican que cualquiera de los esquemas lograría satisfacer la autosuficiencia de tritio haciendo las modificaciones pertinentes en la geometría y dimensiones del cobertor.

## *1.3 WCCB (Water Cooled Ceramic Breeder):*

Este es el principal esquema propuesto por la JAEA (agencia japonesa de energía atómica), sus principales características como lo indica su nombre es que usa como refrigerante agua supercrítica a altas presiones y temperaturas (15 Mpa y 280 ºC). Además de esto, para la producción

de tritio se plantea el uso de 'canicas' solidas de aleaciones de litio, además de 'canicas' de berilio para la multiplicación de neutrones, estas obviamente en estado sólido. El material propuesto para la primer pared es un acero de baja activación F82H[7]. La primer pared cuenta con un sistema de enfriamiento que consiste de 15 tuberías cuadrangulares de 8 milímetros por lado. La temperatura de entrada es de 280 ºC y se espera una temperatura de salida de 325 ºC. La primer pared es el componente que estaría soportando la mayor carga térmica (con excepción del diversificador), está diseñada para soportar una carga térmica de .5  $MW/m<sup>2</sup>$  la cual es comparable a la de algunos reactores de fisión existentes [7].

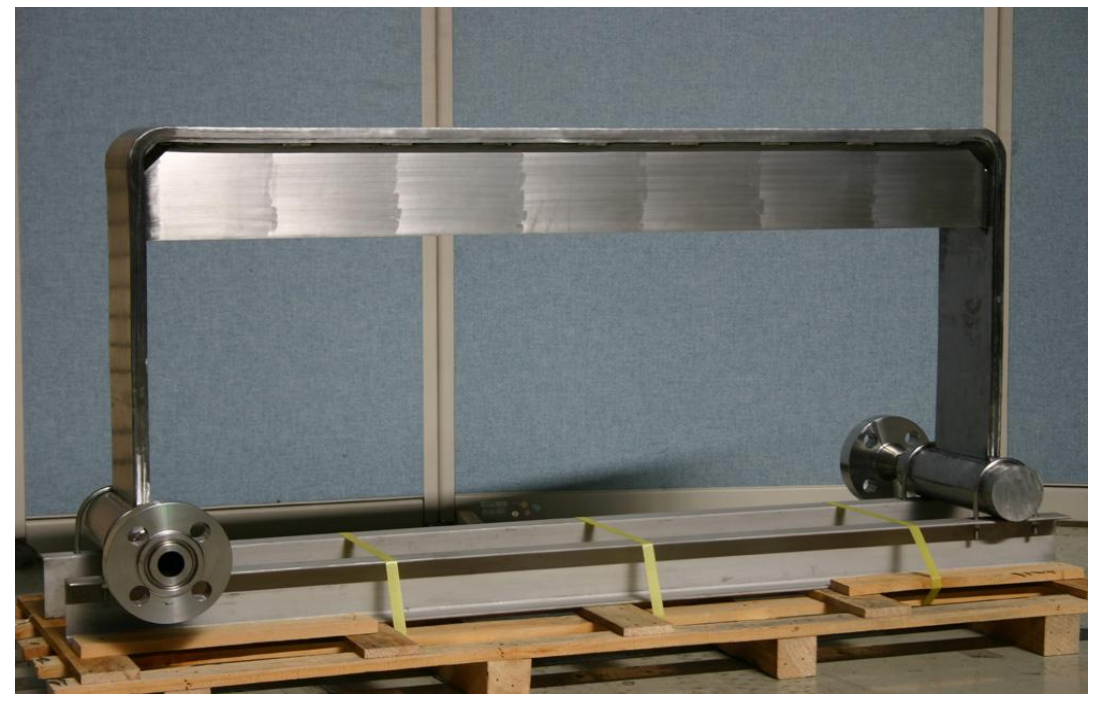

*Fig.1. 4 Primer pared del WCCB*

En el presente trabajo de tesis se buscará determinar si los parámetros propuestos por la JAEA para la primer pared son suficientes para cumplir con las condiciones especificadas por el proyecto ITER. Primeramente se realizará un análisis de flujo en la primer pared, sin la presencia de cargas térmicas con el objetivo de evaluar las características del flujo y verificar que no se presenten zonas de estancamiento, lo que más adelante podría resultar en zonas con altas temperaturas. Se buscara así mismo determinar el perfil de velocidades en los distintos tubos, para verificar que se cuente con un flujo uniforme en toda la primer pared. Posteriormente se harán las simulaciones agregando las cargas térmicas pertinentes. No se abordará el tema de la radiación y la absorción de tritio de la primer pared, ya que esto va mas allá de los alcances de esta tesis.

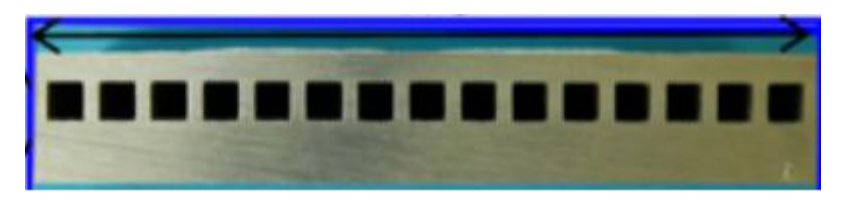

*Fig. 1.5 Corte transversal de la primer pared 1.4 Distintos enfoques para abordar el problema:*

Existen 3 formas de abordar el presente problema, cada una de ellas con sus ventajas y desventajas, se trata del método analítico, el experimental y la simulación numérica. A continuación se hablará un poco acerca de los 3 enfoques. Primeramente está el método analítico. La principal desventaja de este método es que generalmente las ecuaciones involucradas son extremadamente complicadas y no tienen una solución conocida, por lo que se debe hacer uso de muchas suposiciones y simplificaciones que nos permitan convertir las ecuaciones en lineales y ordinarias las cuales tienen solución. Al hacer todas estas simplificaciones el modelo puede ir perdiendo validez y alejarse del modelo real, por lo que hay que tomar con ciertas reservas estos resultados. Inclusive, en muchas ocasiones aún haciendo las simplificaciones pertinentes, para resolver las ecuaciones obtenidas es necesaria la aplicación de métodos numéricos. Además de esta desventaja, con el método analítico se obtiene sólo una visión general de lo que sucede en el fluido, sin poder visualizar el comportamiento al interior del fluido. A pesar de esto, es conocida la importancia de las soluciones analíticas, ya que estas nos ayudan a validar resultados obtenidos por otros métodos, así como su precisión. En muchos casos es necesaria la solución analítica para obtener los distintos valores de entrada y condiciones de frontera que serán usadas en métodos numéricos. La principal ventaja de este enfoque, es que se obtiene una solución válida en cualquier punto de la región y en cualquier momento, lo que la hace especialmente atractiva cuando se tienen geometrías complejas o se buscan estudiar escalas de tiempo muy cortas, en las cuales las soluciones numéricas no son válidas.

La experimentación tiene sus desventajas en que toman mucho tiempo y generalmente requieren de una inversión de dinero considerable, lo que hace que no siempre se pueda usar este método. También está el problema de que al diseñar, hay veces que se necesitan cambiar las dimensiones de alguna pieza o incluso su geometría, lo cual resulta muy costoso de hacer con piezas reales, es decir, en la experimentación no es conveniente realizar muchos cambios en los parámetros de nuestro sistema, lo que nos da soluciones muy específicas y limitadas a un rango de valores muy limitado. Sin embargo la experimentación es fundamental para validar las soluciones obtenidas por métodos analíticos y numéricos. La experimentación también nos sirve para obtener parámetros que son muy difíciles de obtener con cualquiera de los otros enfoques, como es el caso

del coeficiente convectivo de transferencia de calor 'h' por poner un ejemplo[8].

Finalmente tenemos los métodos numéricos, los cuales tienen entre sus ventajas que son económicos, relativamente rápidos y que se pueden variar en general todos los parámetros de nuestro sistema una vez que se ha verificado la validez del método. Gracias a esto y a los avances que se han tenido en las capacidades de procesamiento de las computadoras en los últimos años, los métodos numéricos son cada vez más usados tanto en la investigación como en la industria. Estos métodos también presentan la ventaja de que los resultados se pueden visualizar de manera gráfica, lo cual muchas veces facilita la comprensión de los mismos. Sin embargo este método debe de ser usado en conjunto con cualquiera de los otros métodos con el fin de poder validar los resultados, así como para obtener muchos de los parámetros que serán necesarios para las simulaciones. El enfoque numérico no sustituye a los otros dos métodos, los complementa.

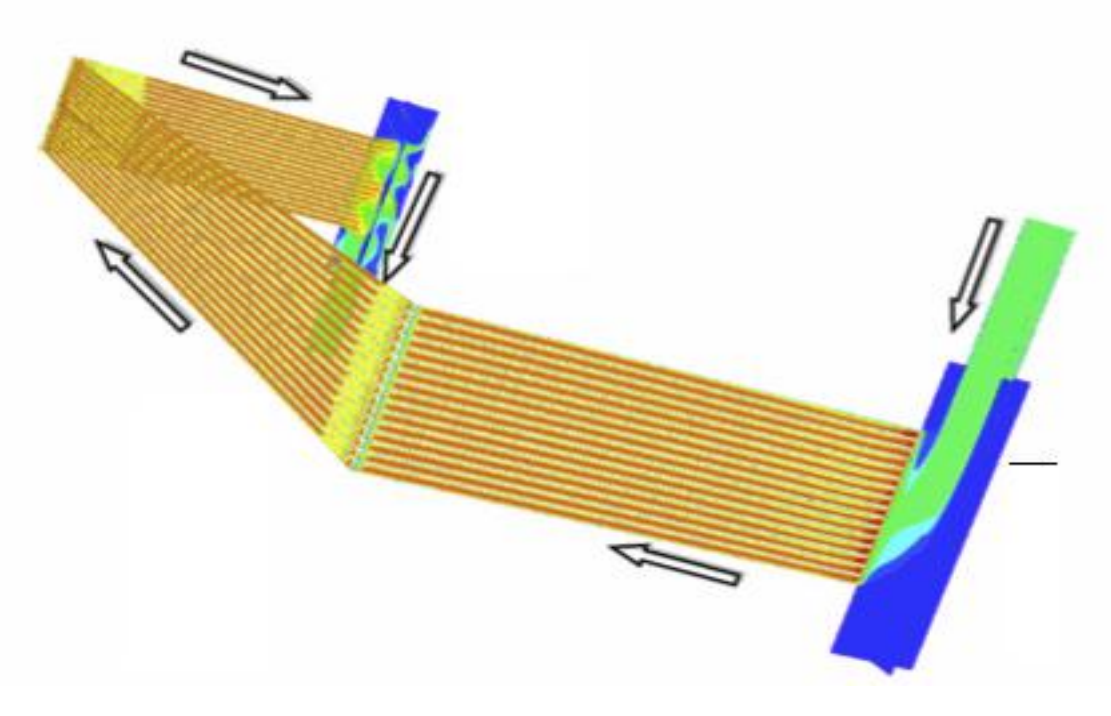

*Fig. 1.6 Simulación numérica del flujo en la primer pared*

Para el presente trabajo se empleara este último enfoque. Las simulaciones se realizarán usando el lenguaje de programación FORTRAN, usando el esquema numérico "Large Eddy Simulation" (LES) o "Simulación de Grandes Escalas", en el siguiente capítulo se darán mayores detalles al respecto. Para las condiciones iniciales requeridas para comenzar las simulaciones, se utilizó el método analítico y los valores propuestos por la JAEA para el flujo, esto será tratado en el tercer capítulo. Las simulaciones fueron hechas en un servidor del Instituto de Ingeniería de la UNAM.

## CAPÍTULO 2 *ECUACIONES DE GOBIERNO*

#### *2.1 Ecuaciones de gobierno del fenómeno.*

En un marco de referencia cartesiano *x, y, z* las ecuaciones de flujo compresible de Navier – Stokes pueden ser escritas de la forma:

$$
\frac{\partial \boldsymbol{U}}{\partial t} + \frac{\partial \boldsymbol{F}}{\partial x_i} = \boldsymbol{S}
$$
 (2.1)

Donde *U* es un vector de cinco componentes definido por

$$
\boldsymbol{U} = {}^{T} (P, \tilde{u}, \tilde{v}, \tilde{w}, T) \tag{2.2}
$$

Donde

$$
P = \rho c_s^2
$$

c<sup>s</sup> es una seudo-velocidad de sonido para el fluido. La densidad puede ser dada por

 $\rho = \rho_0 + \delta_{\rho}$ 

Donde  $ρ_0$  es la densidad de referencia dada; y δρ es una pequeña variación de la densidad:

$$
\frac{\rho_{\rho}}{\rho_0} \approx 1
$$

Además:

$$
\tilde{u} = \frac{\rho(r)u}{\rho_0} = \tilde{\rho}u
$$
\n(2.3)

Y de la misma forma para  $\tilde{v}$  y  $\tilde{w}$ .

La formulación del concepto de relajación acústica numérica se extiende a flujo multifase incompresible que consiste en *m* fluidos incompresibles topológicamente separados por una interface fluido-fluido. Cada mésimo fluido tiene su propia densidad,  $\rho(r) = \rho_m = \text{constant}$ e.

Se considera además que  $u = (u_1, u_2, u_3)$  es el vector velocidad,  $\rho$  es la densidad. También el vector velocidad se escribe como  $u = (u, v, w)$ . La ecuación (2.1) representa la evolución de la densidad (ecuación de continuidad) y cantidad de movimiento.

 $\bm{F}_i$  son flujos donde  $\forall i \in \{1, 2, 3\}$  , y para un fluido Newtoniano esta dado por,

$$
\boldsymbol{F}_{i} = \begin{pmatrix} \tilde{c}_{s}^{2} \rho_{0} \tilde{u}_{i} \\ \tilde{u}u_{i} + \frac{P}{\rho_{0}} \delta_{1i} - 2vS_{i1} \\ \tilde{v}u_{i} + \frac{P}{\rho_{0}} \delta_{2i} - 2vS_{i2} \\ \tilde{w}u_{i} + \frac{P}{\rho_{0}} \delta_{3i} - 2vS_{i3} \\ u_{i}T - \alpha \frac{\partial T}{\partial x_{i}} \end{pmatrix}
$$
(2.4)

Donde  $\tilde{c}_s = c_s \sqrt{N}$  y *N* es un parámetro de estiramiento de tiempo.

 $\delta_{ij}$  es el índice de Kronecker y  $S_{ij}$  es el componente divergencia del tensor deformación. Despreciando la viscosidad, *Sij* se escribe,

$$
S_{ij} = \frac{1}{2} \left( \frac{\partial u_i}{\partial x_j} + \frac{\partial u_j}{\partial x_i} - \frac{2}{3} (\nabla \cdot u) \delta_{ij} \right)
$$
 (2.5)

## *2.2 Esquema numérico y modelo de turbulencia.*

#### *2.2.1 Simulación de Grandes Escalas (LES)*

La técnica LES (Large-eddy simulation) consiste en hacer pruebas para simular únicamente las grandes escalas del flujo; las pequeñas escalas son filtradas hacia fuera, pero estadísticamente influye en el movimiento la escala grande. Las ecuaciones de LES son encontradas por la aplicación de un filtro espacial de bajo transcurso  $G_{\Delta}(x)$  de tamaño  $\Delta$  en las ecuaciones de Navier – Stokes. Esto elimina las escalas más pequeñas que el filtro de tamaño llamado escala sub – malla. Matemáticamente, la operación de filtrado corresponde a la integral de convolución de alguna cantidad  $\,f\big(x,t\big)$  del flujo por la función filtro  $\,G_{_{\Delta}}\big(x\big),$  en la forma,

$$
\overline{f}(\mathbf{x},t) = \int f(\mathbf{y},t)G_{\Delta}(\mathbf{x}-\mathbf{y})d\mathbf{y}
$$
 (2.6)

La parte submalla es la desviación del flujo actual con respecto al campo filtrado.

$$
f = \overline{f} + f' \tag{2.7}
$$

La aplicación del filtro a las ecuaciones incompresibles de Navier – Stokes produce,

$$
\frac{\partial \bar{U}}{\partial t} + \frac{\partial \bar{F}_1}{\partial x_1} + \frac{\partial \bar{F}_2}{\partial x_2} + \frac{\partial \bar{F}_3}{\partial x_3} = 0 \quad , \tag{2.8}
$$

Para flujos multifásicos (varios fluidos con diferente densidad) derivar un formalismo tan cercano como sea posible al formalismo incompresible, es común en modelos de turbulencia estadística y en LES introducir el promedio de Favre. Se denota por *f* el peso – densidad filtrado de *f* , definido como:

$$
\tilde{f} = \frac{\rho f}{\overline{\rho}}\tag{2.9}
$$

Si el flujo es de tan sólo un fluido:

Entonces se tiene que,

$$
U = {}^{T} (P, \tilde{u}_1, \tilde{u}_2, \tilde{u}_3, T)
$$
 (2.10)

Los flujos resueltos  $\mathbf{F}_i$  son,

$$
\overline{F}_{i} = \begin{pmatrix} \tilde{c}_{s}^{2} \rho_{0} \tilde{u}_{i} \\ \tilde{u}u_{i} + \frac{P}{\rho_{0}} \delta_{1i} - 2\nu S_{i1} \\ \tilde{v}u_{i} + \frac{P}{\rho_{0}} \delta_{2i} - 2\nu S_{i2} \\ \tilde{w}u_{i} + \frac{P}{\rho_{0}} \delta_{3i} - 2\nu S_{i3} \\ u_{i}T - \alpha \frac{\partial T}{\partial x_{i}} \end{pmatrix}
$$
\n(2.11)

Se puede introducir el tensor esfuerzo – submalla  $\overline{\mathscr{T}}$  con componentes,

$$
\mathcal{J}_{ij} = -\tilde{u}_i u_j + \tilde{c}_s^2 \rho_0 \tilde{u}_i \tilde{u}_j,\tag{2.12}
$$

el cual se puede dividir en sus partes isotrópica y desviador, la siguiente ecuación lo denota:

$$
\mathcal{J}_{i,j} = \underbrace{\mathcal{J}_{ij} - \frac{1}{3} \mathcal{J}_{il} \delta_{ij}}_{\mathcal{L}_{i,j}} + \frac{1}{3} \mathcal{J}_{il} \delta_{ij}
$$
\n(2.13)

Entonces, las ecuaciones (2.11) puede ser leída como,

$$
\overline{F}_{i} = \begin{pmatrix} \overline{\rho} \tilde{u}_{i} \\ \overline{\rho} \tilde{u}_{i} \tilde{u}_{1} + (\overline{p} - \frac{1}{3} \mathcal{J}_{ii}) \delta_{i1} - \tau_{i1} - \frac{2 \mu S_{i1}}{2 \mu S_{i2}} \\ \overline{\rho} \tilde{u}_{1} \tilde{u}_{2} + (\overline{p} - \frac{1}{3} \mathcal{J}_{ii}) \delta_{i2} - \tau_{i2} - \frac{2 \mu S_{i2}}{2 \mu S_{i2}} \\ \overline{\rho} \tilde{u}_{1} \tilde{u}_{3} + (\overline{p} - \frac{1}{3} \mathcal{J}_{ii}) \delta_{i3} - \tau_{i3} - \frac{2 \mu S_{i3}}{2 \mu S_{i3}} \end{pmatrix}
$$
\n(2.14)

$$
\overline{F}_{i} = \begin{pmatrix}\n\overline{\rho} \tilde{u}_{i} \\
\overline{\rho} \tilde{u}_{i} \tilde{u}_{1} + \overline{\omega} \delta_{i1} - \tau_{i1} - \overline{2 \mu S_{i1}} \\
\overline{\rho} \tilde{u}_{i} \tilde{u}_{2} + \overline{\omega} \delta_{i2} - \tau_{i2} - \overline{2 \mu S_{i2}} \\
\overline{\rho} \tilde{u}_{i} \tilde{u}_{3} + \overline{\omega} \delta_{i3} - \tau_{i3} - \overline{2 \mu S_{i3}} \\
(\overline{\rho} \tilde{e} + \overline{\omega}) \tilde{u}_{i} - Q_{i} - \overline{2 \mu u_{j} S_{i j}} - \overline{k \frac{\partial T}{\partial x_{i}}}\n\end{pmatrix}
$$
\n(2.15)

El sistema descrito arriba se puede cerrar haciendo uso de los modelos submalla comunes basados en una viscosidad turbulenta,

$$
\tau_{ij} \approx \bar{\rho} v_i \tilde{S}_{ij} \tag{2.16}
$$

Los términos restantes no calculables son los términos de viscosidad molecular y difusivo, que se pueden considerar de menor importancia cuando el número de Reynolds es suficientemente grande. Por lo tanto simplemente reemplazamos (2.15) por,

$$
\overline{F}_{i} \approx \begin{pmatrix}\n\overline{\rho} \ \tilde{u}_{i} \\
\overline{\rho} \ \tilde{u}_{i} \ \tilde{u}_{1} + \varpi \ \delta_{i1} - 2(\overline{\mu} + \overline{\rho} \nu_{i}) \ \tilde{S}_{i1} \\
\overline{\rho} \ \tilde{u}_{i} \ \tilde{u}_{2} + \varpi \ \delta_{i2} - 2(\overline{\mu} + \overline{\rho} \nu_{i}) \ \tilde{S}_{i2} \\
\overline{\rho} \ \tilde{u}_{i} \ \tilde{u}_{3} + \varpi \ \delta_{i3} - 2(\overline{\mu} + \overline{\rho} \nu_{i}) \ \tilde{S}_{i3} \\
\end{pmatrix}
$$
\n(2.16)

En donde  $\mu$  es ligada con  $\theta$  a través de la relación de Sutherland, un número de Prandtl molecular constante es asumido  $Pr = C_p \frac{\mu(\mathcal{G})}{\sigma(\mathcal{G})}$  $(\vartheta)$  $Pr = C_p \frac{\mu(\mathcal{F})}{\frac{1}{2} \left( \mathcal{F} \right)} = 0.7$ *k*  $\overline{\mu}(\overline{\vartheta})$  $C_p \frac{\mu(S)}{\bar{k}(S)} = 0.7$ . Obsérvese que uno de los aspectos notables de esta formulación es que el sistema

LES se puede deducir fácilmente de las ecuaciones incompresibles de Navier – Stokes originales con los cambios siguientes:

$$
u_i \to \tilde{u}_i
$$
,  $\rho \to \overline{\rho}$ ,  $T \to \vartheta$ ,  $p \to \overline{\omega}$ ,  $e \to \tilde{e}$ ,  $\mu \to \overline{\mu} + \overline{\rho} v_t$ ,  $k \to \overline{k} + \overline{\rho} C_p \frac{v_t}{Pr_t}$ 

Esto proporciona al código numérico un fácil uso para el LES sin modificaciones severas.

Las expresiones para  $v_t$ , y  $Pr_t$  utilizadas en las siguientes simulaciones incompresibles corresponden a los modelos incompresibles descritos en Métais y Lesieur (1996), la única diferencia es que aquí se utiliza un promedio de Favre, antes descrito. Nuestro modelo submalla es el modelo selectivo de la función de la estructura propuesto por David (1993), la viscosidad local del remolino, esta dado por,

$$
v_t(x, \Delta, t) = C_{\text{ssf}} \Delta \sqrt{\tilde{F}_2(x, \Delta, t)}
$$
\n(2.17)

Donde  $C_{ssf}$  puede ser expresado como función de la constante de Kolmogorov  $C_K$ :  $C_{ssf} = f(C_K^{-\frac{3}{2}})$ .  $C_{ssf}$ toma el valor de 0.104 para  $C_{K} = 1.4$ .  $\Delta$  se toma igual a  $(\Delta x \Delta y \Delta z)^{2}$  $(\Delta x \Delta y \Delta z)^{\frac{1}{3}}$ , donde  $\Delta x$ ,  $\Delta y$  y  $\Delta z$ , son los tamaños de la malla locales en las tres direcciones espaciales.

 $\tilde{F}_2(x, \Delta, t)$  es la función de estructura de segundo orden de la velocidad construida con el campo  $\tilde{u}$ .  $\tilde{F}_2$  $\tilde{F}_2$  es calculado en el punto *x* con un promedio estadístico local de las diferencias de la velocidad de cuadro de los seis puntos más cercanos que rodean al punto *x* en la malla computacional. La interpolación se basó sobre la

ley de  $\frac{2}{3}$ 3 de Kolmogorov que se usa para la función estructura de la velocidad.

Según lo propuesto por David (1993), la viscosidad turbulenta se apaga cuando la turbulencia no es lo suficientemente tridimensional. El criterio para tres dimensiones es definido como sigue: considérese en un momento dado que el ángulo entre el vector de vorticidad en un punto dado de la malla y su medio aritmético de los seis puntos vecinos más cercanos. La viscosidad turbulenta se cancela en los puntos donde este ángulo es más pequeño que 20°. Finalmente, el número de Prandtl turbulento se toma igual a 0.6, con lo que cierra la ecuación de la energía.

El código numérico usa coordenadas generalizadas. La adaptación a las coordenadas generalizadas se realiza introduciendo una matriz Jacobiana que transforma una geometría compleja de malla no uniforme o geometría curvilínea, en un sistema de coordenadas Cartesiano  $(x, y, z)$ , dentro de una geometría ortogonal simple con malla uniforme en el sistema de coordenadas generalizadas ( $\xi_1, \xi_2, \xi_3$ ) donde las ecuaciones se pueden resolver más fácilmente. Para este caso, simplemente consiste en una transformación de una malla no uniforme en el espacio físico  $(x, y, z)$  dentro de una malla uniforme en el espacio computacional  $(\xi_1, \xi_2, \xi_3)$ . Cada término en la matriz Jacobiana inversa  $(J^{-1})$  se expresa como funciones analíticas de las medidas  $\frac{dx_i}{2\pi}$ *j x*  $\tilde{\xi}$  $\partial$  $\partial$ . Las medidas son introducidas y calculadas por el esquema interno de primer orden, entonces la matriz  $(J)$  es calculada directamente de  $(J^{-1})$ .

La ecuación (2.1) se puede volver a escribir como,

$$
\frac{\partial \hat{U}}{\partial t} + \frac{\partial \hat{F}}{\partial \xi_1} + \frac{\partial \hat{G}}{\partial \xi_2} + \frac{\partial \hat{H}}{\partial \xi_3} = \hat{S}
$$
(2.18)

Con

$$
\hat{\mathbf{U}} = \frac{\mathbf{U}}{J},
$$
\n
$$
\hat{\mathbf{F}} = \frac{1}{J} \left[ \left( \frac{\partial \xi_1}{\partial x_1} \mathbf{F} \right) + \left( \frac{\partial \xi_1}{\partial x_2} \mathbf{G} \right) + \left( \frac{\partial \xi_1}{\partial x_3} \mathbf{H} \right) \right],
$$
\n
$$
\hat{\mathbf{G}} = \frac{1}{J} \left[ \left( \frac{\partial \xi_2}{\partial x_1} \mathbf{F} \right) + \left( \frac{\partial \xi_2}{\partial x_2} \mathbf{G} \right) + \left( \frac{\partial \xi_2}{\partial x_3} \mathbf{H} \right) \right],
$$
\n
$$
\hat{\mathbf{H}} = \frac{1}{J} \left[ \left( \frac{\partial \xi_3}{\partial x_1} \mathbf{F} \right) + \left( \frac{\partial \xi_3}{\partial x_2} \mathbf{G} \right) + \left( \frac{\partial \xi_3}{\partial x_3} \mathbf{H} \right) \right],
$$
\n
$$
\hat{\mathbf{S}} = \frac{1}{J} \mathbf{S}.
$$
\n(2.19)

*J* es el determinante de la matriz  $(J)$  y *U* es función de las coordenadas cartesianas y del tiempo.

#### *2.2.2 Esquema Numérico*

El sistema en coordenadas generalizadas se resuelve por medio de una extensión del completo esquema explicito McCormack, de segundo orden en el tiempo y cuarto orden en el espacio, desarrollado por Gottlieb & Turkel (1976). Debe observarse que cuando se usa U tiende a ser reemplazada por  $\bar{U}$  definida por la ecuación (2.10) cuando la técnica LES es considerada. El esquema numérico es un esquema corrector – predictor definido en una dimensión por,

### Predictor

$$
U_j^{(1)} = U_j^{(n)} + \frac{1}{6} \lambda \left( -f_{j+2}^{(n)} + 8f_{j+1}^{(n)} - 7f_j^{(n)} \right) + (\delta t) S_j^{(n)},
$$
\n(2.20)

**Corrector** 

$$
U_j^{(n+1)} = \frac{1}{2} \Big( U_j^{(n)} + \Big( U_j^{(1)} \Big) \Big) + \frac{1}{12} \lambda \Big( 7 f_{j-2}^{(1)} - 8 f_{j-1}^{(1)} + f_j^{(1)} \Big) + \frac{1}{2} (\delta t) S_j^{(1)}.
$$
 (2.21)

Los índices  $(n)$ ,  $(n+1)$  y  $(1)$  simbolizan respectivamente para los valores de la función al tiempo t, tiempo  $t + \delta t$  y al paso – sub – tiempo. Obsérvese que las discretizaciones espaciales intermedias son esquemas no centrados de primer orden con un predictor adelantado (*upwind*) y un corrector atrasado (*downwind*). Como se especifica arriba el esquema resultante es de cuarto orden en el espacio.

La formulación generalizada en tres dimensiones se escribe,

Predictor

$$
U_{i,j,k}^{1} = U_{i,j,k}^{n} - J_{i,j,k}^{P} \left[ \frac{\Delta t}{\Delta \xi_{1}} \left[ \frac{7}{6} \left( \hat{F}_{i+1,j,k}^{n} - \hat{F}_{i,j,k}^{n} \right) - \frac{1}{6} \left( \hat{F}_{i+2,j,k}^{n} - \hat{F}_{i+1,j,k}^{n} \right) \right] + \frac{\Delta t}{\Delta \xi_{2}} \left[ \frac{7}{6} \left( \hat{G}_{i+1,j,k}^{n} - \hat{G}_{i,j,k}^{n} \right) - \frac{1}{6} \left( \hat{G}_{i+2,j,k}^{n} - \hat{G}_{i+1,j,k}^{n} \right) \right] + \frac{\Delta t}{\Delta \xi_{3}} \left[ \frac{7}{6} \left( \hat{G}_{i+1,j,k}^{n} - \hat{G}_{i,j,k}^{n} \right) - \frac{1}{6} \left( \hat{G}_{i+2,j,k}^{n} - \hat{G}_{i+1,j,k}^{n} \right) \right]
$$
(2.22)

**Corrector** 

$$
U_{i,j,k}^{n+1} = \frac{1}{2} \Big[ U_{i,j,k}^1 + U_{i,j,k}^n \Big] - \frac{1}{2} J_{i,j,k}^C \Bigg[ \frac{\Delta t}{\Delta \xi_1} \Big[ \frac{7}{6} \Big( \hat{F}_{i,j,k}^1 - \hat{F}_{i-1,j,k}^1 \Big) - \frac{1}{6} \Big( \hat{F}_{i-1,j,k}^1 - \hat{F}_{i-2,j,k}^1 \Big) \Bigg] + \frac{\Delta t}{\Delta \xi_2} \Big[ \frac{7}{6} \Big( \hat{G}_{i,j,k}^1 - \hat{G}_{i-1,j,k}^1 \Big) - \frac{1}{6} \Big( \hat{G}_{i-1,j,k}^1 - \hat{G}_{i-2,j,k}^1 \Big) \Big] + \frac{\Delta t}{\Delta \xi_3} \Big[ \frac{7}{6} \Big( \hat{G}_{i,j,k}^1 - \hat{G}_{i-1,j,k}^1 \Big) - \frac{1}{6} \Big( \hat{G}_{i-1,j,k}^1 - \hat{G}_{i-2,j,k}^1 \Big) \Big]
$$
(2.23)

#### *2.3 Condiciones iniciales y de frontera.*

#### *2.3.1 Condiciones iniciales.*

Para iniciar la simulación numérica fue necesario definir las características del fenómeno estableciendo las condiciones iniciales y de frontera con el fin de resolver adecuadamente las ecuaciones de gobierno.

La velocidad del flujo cuyas componentes son *u, v, w* fueron dadas para las condiciones iniciales como

$$
u = 1
$$

$$
v = 0
$$

$$
w = 0
$$

donde *u* es considerada la velocidad de referencia en todo el dominio. Del mismo modo la presión *P* y la temperatura *T* también fueron consideradas con el valor adimensional.

Conforme transcurre el tiempo de cómputo los valores de tales variables se ven modificadas hasta que converjan a un valor y se estabilicen.

#### *2.3.2 Condiciones de frontera.*

Para llevar a cabo una simulación numérica la definición de las condiciones de frontera es una parte crucial en el trabajo. En este caso se utilizó el método conocido como NSCBC (Navier-Stokes Characteristic Boundary Conditions) y muy particularmente las condiciones de frontera elaboradas por Poinsot y Lele, las cuáles son válidas tanto para las ecuaciones de Euler como para las ecuaciones de Navier-Stokes. El método NSCBC parte de las ecuaciones de Euler para después hacer extensivo el análisis a las ecuaciones de Navier-Stokes, es decir, el método reduce a las condiciones de frontera de Euler cuando el término viscoso desaparece.

La idea principal al utilizar este método consiste en que una vez cerca de la frontera las ecuaciones no sean resueltas como en el resto del dominio sino de una manera distinta basándose en la propagación en forma de ondas de las variables. Esto puede modelarse matemáticamente al descomponer una ecuación hiperbólica, como la ecuación compresible de Navier-Stokes, en ondas acústicas (Thompson, 1990) por medio de las cuales se propagan las variables. Dichas ondas, las cuales corresponden en número a la cantidad de variables resueltas, poseen ciertas velocidades características asociadas a las amplitudes de las ondas. Estas velocidades son desde el punto de vista matemático los valores característicos locales del sistema hiperbólico. Las cinco velocidades características están dadas por *u+c*, *u-c* y tres de ellas con velocidad *u*, donde *c* corresponde a la velocidad local del sonido y *u* a la velocidad local del flujo. Esto significa que tres variables viajan a una misma velocidad *u* mientras que otra lo hace a una velocidad mayor (dada por la cantidad *c*) pero anticipándose a las otras y "recabando" información sobre las condiciones del dominio de "adelante". La última variable, la cual viaja a una velocidad *u-c*, lo hace en dirección contraria. Dicha variable es muchas ocasiones la más difícil de determinar.

Para resolver las ecuaciones de onda para las condiciones del flujo que es subsónico y compresible, el método propone que tanto las velocidades como la temperatura se conozcan. De esta manera se tienen cuatro condiciones de frontera físicas (para  $u_1, u_2, u_3 \text{ y } T$ ) y otra conocida como condición de frontera "suave" a resolver que corresponde a la variable  $\rho$  necesaria para el método numérico. Es necesario para aventajar la solución en el tiempo determinar las amplitudes L de las diferentes ondas que cruzan las fronteras, cuyo desarrollo aparece en el siguiente apartado.

#### *2.3.3 Características de las condiciones de frontera de las ecuaciones de Navier-Stokes*

Para un flujo viscoso compresible las ecuaciones de dinámica de fluidos en coordenadas cartesianas son:

$$
\frac{\partial \rho}{\partial t} + \frac{\partial}{\partial x_i} (m_i) = 0 \tag{2.24}
$$

$$
\frac{\partial \rho E}{\partial t} + \frac{\partial}{\partial x_i} \Big[ \Big( \rho E + p \Big) u_i \Big] = \frac{\partial}{\partial x_i} \Big( u_j \tau_{ij} \Big) - \frac{\partial q_i}{\partial x_i} \tag{2.25}
$$

$$
\frac{\partial m_i}{\partial t} + \frac{\partial}{\partial x_i} (m_i u_j) + \frac{\partial p}{\partial x_i} = \frac{\partial \tau_{ij}}{\partial x_j}
$$
\n(2.26)

Donde

$$
\rho E = \frac{1}{2} \rho u_k u_k + \frac{p}{\gamma - 1}
$$
\n(2.27)

$$
m_i = \rho u_i \tag{2.28}
$$

$$
\tau_{ij} = \mu \left( \frac{\partial u_i}{\partial x_j} + \frac{\partial u_j}{\partial x_i} - \frac{2}{3} \delta_{ij} \frac{\partial u_k}{\partial x_k} \right)
$$
(2.29)

Aquí, *p* es la presión termodinámica,  $m_i$  es la cantidad de movimiento  $\rho u_i$  en la dirección  $x_i$ ,  $\rho E$  es la energía total (cinética e interna). El flujo de calor a lo largo de *x<sup>i</sup>* llamado *q<sup>i</sup>* esta dado por

$$
q_i = \lambda \frac{\partial T}{\partial x_i} \tag{2.30}
$$

La conductividad térmica  $\lambda$  es obtenida del coeficiente de viscosidad  $\mu$  conforme a

$$
\lambda = \mu \frac{C_p}{P_r} \tag{2.31}
$$

donde *Pr* es el número de Prandtl.

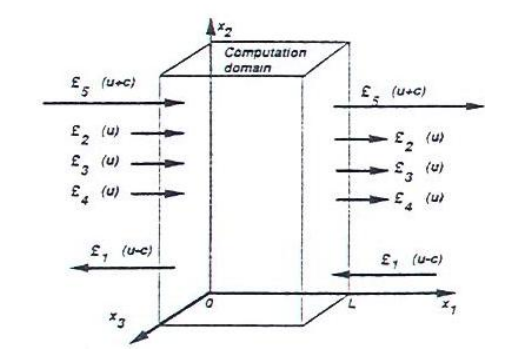

*Fig. 2.1 Ondas acústicas dejando y entrando al dominio computacional a través del plano de entrada (x1=0) y el plano de salida (x1=L)* 

Se considera ahora una frontera localizada en *x<sup>1</sup>* = L (figura 7) Usando el análisis para modificar los térmicos hiperbólicos (convectivos) en las fronteras el sistema se reescribe:

$$
\frac{\partial \rho}{\partial t} + d_1 + \frac{\partial}{\partial x_2} (m_2) + \frac{\partial}{\partial x_3} (m_3) = 0
$$
\n(2.32)

$$
\overline{\partial t} + u_1 + \overline{\partial x_2} (m_2) + \overline{\partial x_3} (m_3) = 0
$$
\n
$$
\frac{\partial \rho E}{\partial t} + \frac{1}{2} (u_k u_k) d_1 + \frac{d_2}{\gamma - 1} + m_1 d_3 + m_2 d_4 + m_3 d_5 + \frac{\partial}{\partial x_2} \Big[ (\rho E + p) u_2 \Big] + \frac{\partial}{\partial x_3} \Big[ (\rho E + p) u_3 \Big]
$$
\n
$$
= \frac{\partial}{\partial x_i} (u_j \tau_{ij}) - \frac{\partial q_i}{\partial x_i}
$$
\n(2.33)

$$
\frac{\partial m_1}{\partial t} + u_1 d_1 + \rho d_3 + \frac{\partial}{\partial x_2} (m_1 u_2) + \frac{\partial}{\partial x_3} (m_1 u_3) = \frac{\partial \tau_{1j}}{\partial x_j}
$$
(2.34)

$$
\frac{\partial m_2}{\partial t} + u_2 d_1 + \rho d_4 + \frac{\partial}{\partial x_2} (m_2 u_2) + \frac{\partial}{\partial x_3} (m_2 u_3) + \frac{\partial p}{\partial x_2} = \frac{\partial \tau_{2j}}{\partial x_j}
$$
(2.35)

$$
\frac{\partial m_3}{\partial t} + u_3 d_1 + \rho d_5 + \frac{\partial}{\partial x_2} (m_3 u_2) + \frac{\partial}{\partial x_3} (m_3 u_3) + \frac{\partial p}{\partial x_3} = \frac{\partial \tau_{3j}}{\partial x_j}
$$
(2.36)

Los términos diferentes entre los sistemas de ecuaciones (2.32 – 2.36) se modelan a partir de una descomposición local de las ecuaciones de Navier-Stokes en ecuaciones de onda. El vector *d* esta dado por el análisis de características (Thompson) y puede ser expresado como:

20  
\n
$$
d = \begin{pmatrix} d_1 \\ d_2 \\ d_3 \\ d_4 \\ d_5 \end{pmatrix} = \begin{bmatrix} \frac{1}{c^2} \left[ \mathcal{L}_2 + \frac{1}{2} (\mathcal{L}_5 + \mathcal{L}_1) \right] \\ \frac{1}{2} (\mathcal{L}_5 + \mathcal{L}_1) \\ \frac{1}{2 \rho c} (\mathcal{L}_5 - \mathcal{L}_1) \\ \mathcal{L}_2 \\ \mathcal{L}_3 \end{bmatrix} = \begin{bmatrix} \frac{\partial m_1}{\partial x_1} \\ \frac{\partial (c^2 m_1)}{\partial x_1} + (1 - \gamma) \mu \frac{\partial p}{\partial x_1} \\ u_1 \frac{\partial u_1}{\partial x_1} + \frac{1}{\rho} \frac{\partial p}{\partial x_1} \\ u_1 \frac{\partial u_2}{\partial x_1} \\ u_1 \frac{\partial u_3}{\partial x_1} \end{bmatrix}
$$
\n(2.37)

Donde las L<sub>i</sub> son las amplitudes de las ondas características asociadas con cada velocidad característica  $\lambda_i$ . Estas velocidades están dadas por:

$$
\lambda_1 = u_1 - c \tag{2.38}
$$

$$
\lambda_{5} = u_{i} - c,\tag{2.39}
$$

$$
\lambda_2 = \lambda_3 = \lambda_4 = u_1,\tag{2.40}
$$

Donde *c* es la velocidad del sonido para un gas ideal:

$$
c^2 = \frac{\gamma p}{\rho} \tag{2.41}
$$

 $\lambda_1$  y  $\lambda_5$  son las velocidades de ondas acústicas moviéndose en el dominio en la dirección  $x_i$ ; *u* es la velocidad convectiva (la velocidad a la cual el fluido localmente viajará en la dirección  $x_1$ ) donde  $\lambda_2$  es la velocidad de convección de la entropía y  $\lambda_3$  y  $\lambda_4$  son las velocidades de convección  $u_2$  y  $u_3$  respectivamente.

Las L<sub>*i*</sub> están dadas por:

$$
\mathcal{L}_1 = \lambda_1 \left( \frac{\partial p}{\partial x_1} - \rho c \frac{\partial u_1}{\partial x_1} \right)
$$
 (2.42)

$$
\mathcal{L}_2 = \lambda_2 \left( c^2 \frac{\partial \rho}{\partial x_1} - \frac{\partial p}{\partial x_1} \right)
$$
 (2.43)

$$
\mathcal{L}_3 = \lambda_3 \left( \frac{\partial u_2}{\partial x_1} \right) \tag{2.44}
$$

$$
\mathcal{L}_4 = \lambda_4 \left( \frac{\partial u_3}{\partial x_1} \right) \tag{2.45}
$$

$$
\mathcal{L}_5 = \lambda_5 \left( \frac{\partial p}{\partial x_1} + \rho c \frac{\partial u_1}{\partial x_1} \right)
$$
 (2.46)

Una simple interpretación física de las L *<sup>i</sup>* puede ser dado como la linealización de las ecuaciones de Navier-Stokes para ondas acústicas no viscosas unidimensionales. Consideremos ondas propagándose a la velocidad  $\lambda = u_1 - c$ . Si p'y u' son las perturbaciones de presión y de velocidad, las amplitudes de onda  $A_1 = p' - \rho c u$  se conservan a lo largo de la línea característica  $x + \lambda_1 t = const$ , así que:

$$
\frac{\partial A_1}{\partial t} + \lambda_1 \frac{\partial A_1}{\partial x_1} = 0 \qquad \text{ò} \qquad \frac{\partial A_1}{\partial t} + \mathcal{L}_1 = 0 \, .
$$

En una localización dada  $(-L_1)$  representa la variación en el tiempo de la amplitud de onda  $A_1$ . Por analogía, llamaremos a las L "s la variación de amplitud de las ondas características cruzando la frontera. Esta relación entre las L y la amplitud de ondas cruzando las fronteras es la mayor ventaja de los modelos de ecuaciones de conservación.

La aproximación usada en la técnica NSCBC es para inferir valores para la variación de la amplitud de las ondas en casos multidimensionales viscosos examinando un problema no viscoso unidimensional (LODI por sus siglas en inglés) asociado localmente.

En cada punto de la frontera se pueden obtener tales sistemas LODI considerando el sistema de ecuaciones (2.32 – 2.36) y omitiendo el término viscoso transversal. Las ecuaciones resultantes son fáciles de interpretar y nos permiten inferir valores para las variaciones de amplitud de onda considerando el flujo localmente como no viscoso y unidimensional.

El sistema LODI puede ser lanzado en muchas diferentes formas dependiendo de la elección de las variables. En términos de variables primitivas, el sistema LODI es

$$
\frac{\partial \rho}{\partial t} + \frac{1}{c^2} \left[ \mathcal{L}_2 + \frac{1}{2} (\mathcal{L}_5 + \mathcal{L}_1) \right] = 0 \tag{2.47}
$$

$$
\frac{\partial p}{\partial t} + \frac{1}{2}(L_{5} + L_{1}) = 0
$$
\n(2.48)

$$
\frac{\partial u_1}{\partial t} + \frac{1}{2\rho c} \left( \mathcal{L}_5 - \mathcal{L}_1 \right) = 0 \tag{2.49}
$$

$$
\frac{\partial u_2}{\partial t} + \mathcal{L}_3 = 0 \tag{2.50}
$$

$$
\frac{\partial u_3}{\partial t} + \mathcal{L}_4 = 0 \tag{2.51}
$$

#### *2.3.4 Pared isotérmica sin deslizamiento.*

Las paredes deslizantes son condiciones de frontera útiles en algunas soluciones computacionales. Están caracterizados por cuatro condiciones no viscosas: las velocidades en la pared son cero  $(u_1(L, x_2, x_3, t)) = (u_2(L, x_2, x_3, t)) = (u_3(L, x_2, x_3, t)) = 0$ . y la temperatura tiene un valor constante. Como las velocidades son cero, las amplitudes de onda L 2, L <sup>3</sup> y L <sup>4</sup> son cero.

Paso 1: Las velocidades  $u_1$ ,  $u_2$ ,  $u_3$  se fijan igual a cero las ecuaciones (2.34, 2.35 y 2.36) no son necesaria. La temperatura se fija igualmente, la ecuación (2.33) no es necesaria

Paso 2: La relación de LODI (2.49) sugiere que la amplitud de la onda reflejada sea: L<sub>1</sub> = L<sub>5</sub>.

Paso 3: L<sub>5</sub> es obtenida de puntos interiores y L<sub>1</sub> = L<sub>5</sub>. La densidad se obtiene de de la ecuación (2.32).

#### CAPITULO 3: PLANTEAMIENTO DEL PROBLEMA

#### *3.1 Introducción*

El objetivo de este capítulo es el de describir que pasos se siguieron para poder resolver el problema propuesto. En general, se puede decir que para resolver un problema por medio de una simulación numérica se deben de seguir ciertos pasos para poder llegar a una solución satisfactoria. Primeramente se debe de comprender que es lo que se va a buscar en los resultados que se obtengan, cuáles son las variables de nuestro interés. El siguiente paso está ya más relacionado con el proceso propio de la simulación y es la selección y generación de la geometría que será utilizada en las simulaciones. Después se debe de realizar el mallado de la geometría y la selección del modelo que se usará para resolver las ecuaciones, el modelo y la malla están estrechamente relacionados, ya que para algunos modelos resulta conveniente tener ciertas características en la malla. Una vez que se seleccionó un modelo y se malló la geometría, es necesario determinar las condiciones de frontera y condiciones iniciales que serán utilizadas para las simulaciones. Posteriormente se procede a realizar las simulaciones para de esta forma obtener una solución a las ecuaciones, en este paso se debe prestar especial atención ya que se debe asegurar la convergencia del método. Finalmente se procede a analizar los resultados obtenidos, resulta conveniente visualizar los resultados gráficamente para tener un mejor entendimiento de ellos, para esto se exportan los resultados numéricos a un software especializado en obtener gráficas.

#### *3.2 Descripción del problema*

El presente trabajo consiste en un análisis termo-hidráulico de los ductos de enfriamiento de la primer pared del TBM propuesto por Japón para ITER. Resulta de vital importancia identificar las condiciones a las que estará sujeta esta pared, así como el material con el que será fabricada. Por tratarse del elemento físico más próximo al plasma, la primer pared estará sometida a temperaturas extremadamente altas. Dentro de las especificaciones de ITER publicadas por la Agencia Internacional de Energía Atómica (IAEA) se da un estimado del flujo de calor al que estará sometida la primer pared y es de  $0.27 \text{ MW/m}^2$ , sin embargo se esperan picos de hasta 0.5 MW/m<sup>2</sup>, este es un valor muy elevado, por lo que hay que tener especial cuidado en una selección adecuada del sistema de enfriamiento. En el modelo a estudiar, la primer pared estaría fabricada con un acero de baja activación F82H, al tratarse de un acero se debe de mantener su temperatura por debajo de los 700ºC, ya que en caso de superar esta temperatura se podría presentar un cambio de fase en su estructura microscópica lo cual ocasionaría un cambio en el volumen del material, provocando esfuerzos no contemplados en las estructuras adyacentes, además de que a temperaturas altas el acero se vuelve cada vez mas maleable. Además de problemas con las estructuras adyacentes, los conductos de enfriamiento localizados al interior también podrían deformarse o dañarse, con lo que se afectaría el comportamiento del fluido al interior pudiendo

resultar en una menor transferencia de calor, lo cual sólo agravaría el problema. Es por esto que resulta fundamental una buena elección del sistema de enfriamiento a utilizar.

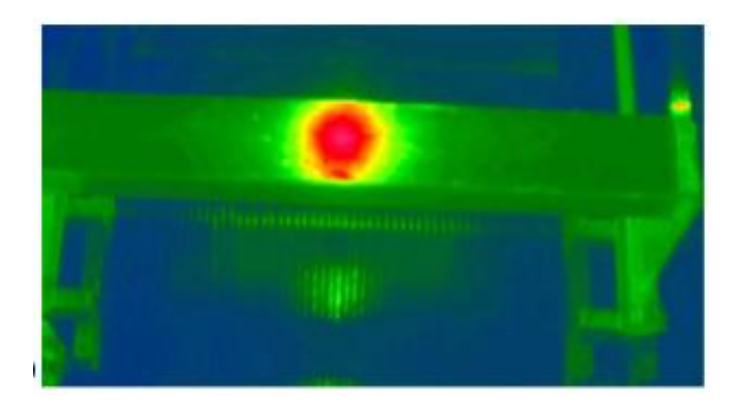

*Fig. 3.1 Imagen infrarroja de una prueba de irradiación a la primer pared*

Para mantener la temperatura de la primer pared por debajo de los 700º se escogió como líquido refrigerante el agua. Esta agua circulará por unos ductos localizados al interior de la pared para poder enfriarla. Estos ductos cuentan con paredes interiores lisas. Para maximizar la tasa de transferencia de calor en estos ductos, el flujo debe de poseer una gran cantidad de movimiento interno, es decir, se debe tratar de un flujo altamente turbulento. En el presente trabajo se buscará determinar si el comportamiento del fluido dentro del ducto resulta adecuado para el enfriamiento, para lograr esto se deben de evitar zonas de estancamiento o recirculaciones que provoquen puntos de baja transferencia de calor propiciando el sobrecalentamiento de la pared. Primero se estudiará el flujo al interior del ducto sin presencia de calor en las paredes, posteriormente se agregará un gradiente de temperatura en una de las paredes y se comparará el comportamiento del flujo en ambos casos.

#### *3.3 Selección de la geometría*

Como ya se ha mencionado anteriormente la base de este estudio es el modelo de primer pared propuesto por Japón para ITER, dentro de su propuesta se presenta la geometría a detalle que será usada, por lo que nos mantendremos lo más apegado posible a esta propuesta. A continuación se presenta una descripción más detallada de la primer pared.

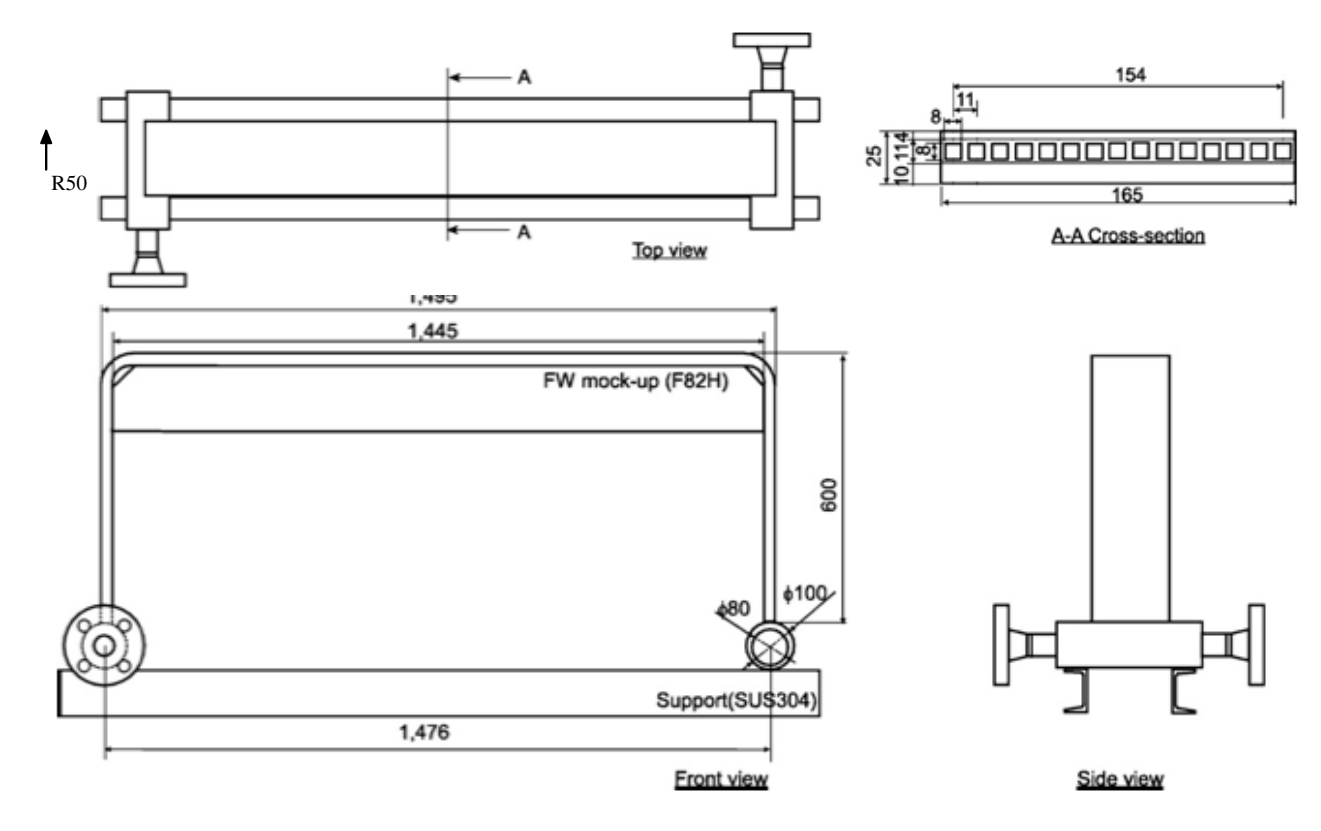

*Fig. 3.2 Vistas frontal y lateral (arriba) superior y corte transversal (abajo) de la primer pared*

En este estudio se le harán algunas modificaciones a la geometría, en primer lugar se estudiará sólo uno de los ductos internos, asumiendo que en los demás ductos, por tener la misma geometría, el fluido se comporta de manera similar. Al estudiar sólo un ducto no será necesario hacer los cilindros de entrada y salida, se iniciarán las simulaciones en la sección cuadrangular directamente, se asume que esto sólo afectará el comportamiento del fluido en secciones muy pequeñas a la entrada y la salida del ducto. También se despreciará el radio de curvatura en los dos cambios de dirección del flujo, en las simulaciones se tendrán giros mas bruscos con un ángulo de 90º, obteniendo caídas de presión mas bruscas debido a esto, sin embargo, se esperan fenómenos similares a los que ocurrirían en una geometría con la curvatura presente. Debido a que lo que nos interesa estudiar es el flujo dentro de los ductos no será necesario generar la geometría de la parte exterior, dejando esto para un trabajo posterior. Para el presente trabajo me limitaré a generar la parte interna de los ductos únicamente, suponiendo paredes totalmente lisas al interior.

La que probablemente sea la mayor modificación a la geometría, es que se va a reducir la longitud del ducto. La principal razón para hacer esto es que el realizar las simulaciones con el tamaño real requeriría de una gran cantidad de recursos computacionales, a los cuales no se tiene acceso. Para realizar este tipo de simulaciones en el servidor que se va a usar se necesitaría de muchísimo tiempo de computo, pudiendo tardar varias semanas en realizar una simulación. Se explicará más adelante que aún con el tamaño reducido de la geometría se tienen más de un millón de nodos, la cual ya resulta una cantidad considerablemente grande. Las dimensiones a utilizar son:

> $X=136$ mm  $Y=176$ mm  $Z=8$ mm

#### *3.4 Selección del modelo y mallado*

El siguiente paso para realizar las simulaciones es la selección del modelo matemático para la turbulencia que se usará para resolver las ecuaciones. En este caso se seleccionó el modelo de Simulación de Grandes Escalas ó LES por sus siglas en inglés (Large-Eddy Simulations). Este método se basa en las ecuaciones de Navier-Stokes, sólo que se les aplica un filtro a las escalas más pequeñas, generalmente este filtro es el tamaño de malla. De esta forma las grandes escalas son resueltas por la computadora, mientras que las pequeñas escalas son modeladas. Se podría decir que las grandes escalas son más dependientes de la geometría, mientras que las pequeñas escalas son más "universales", es decir, son más isotrópicas y se ven menos afectadas por las características macroscópicas del fluido, por lo que es más fácil encontrar un modelo que las describa correctamente.

Una vez que se tiene una geometría válida y se seleccionó un modelo apropiado, se puede proceder al mallado de la geometría. Una malla es un conjunto de celdas contiguas que permite representar en forma discreta el dominio de un problema a resolver numéricamente. Generalmente la malla se construye de topologías inferiores a superiores, es decir, se comienza por los bordes, seguido de las caras y se finaliza con los volúmenes. Las opciones más comunes para mallar son dar el número de nodos, una distancia equidistante entre nodos o una función de distribución para una distancia variable de nodos.

Para mallar las caras se puede optar por una malla estructurada, no estructurada o híbrida. El término 'estructurada' denota que las posiciones de los nodos de una cara se pueden almacenar en matrices de dos dimensiones  $X(i,j)$ ,  $Y(i,j)$ ,  $Z(i,j)$  de modo que los vecinos del nodo  $(i,j)$  son:  $(i+1,j)$ ,  $(i-1,j)$ ,  $(i,j+1)$  y  $(i,j-1)$ . En una malla no estructurada, las posiciones de los nodos se almacenan en un arreglo unidimensional y no existe relación alguna entre los índices de un nodo y los índices de sus nodos circundantes, por lo que se debe almacenar una lista aparte con la información de borde que describe la conectividad de los nodos. Los esquemas híbridos generalmente presentan una malla estructurada cerca de los bordes y una no estructurada en el resto de la geometría. Una vez que se tienen malladas las paredes se puede hacer el mallado del volumen completo.

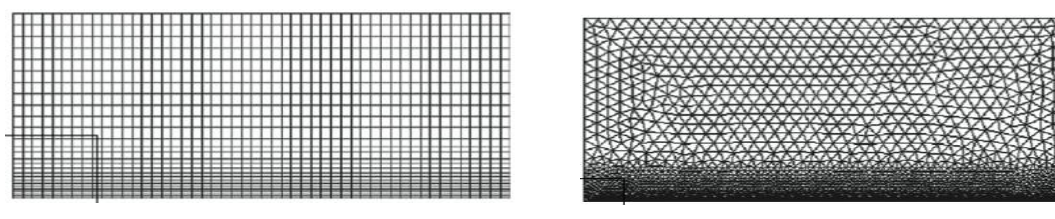

*Fig 3.3.a Malla estructurada Fig 3.3.b Malla no estructurada*

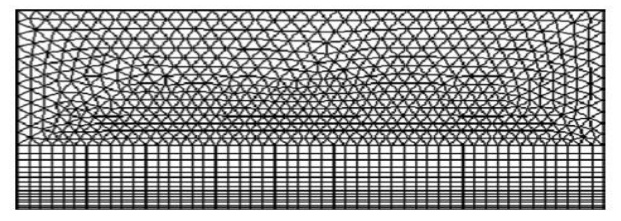

*Fig 3.3.c Malla híbrida*

Una cuestión importante en la generación de la malla es la alineación de los bordes de la red a la dirección del flujo. Esto conduce a una menor difusión numérica en la dirección a través de las líneas de corriente. En la capa límite el comportamiento del flujo está dominado por mecanismos de difusión (difusión laminar o turbulenta). La capa de difusión puede ser muy delgada cuando se tienen flujos con un alto número de Reynolds. Si la difusión numérica en la dirección en sentido cruzado no se suprime, la capa límite se puede llegar a difundir muy rápido y se obtiene un patrón de flujo no-físico. Una manera de suprimir esta difusión numérica es el uso de una gran cantidad de celdas en estas regiones. Sin embargo un número adecuado de celdas deben estar presentes a través de la capa de difusión, por lo tanto, se debe realizar una correcta estimación del espesor de la capa antes de realizar el mallado. Esta estimación a menudo se puede obtener en función del número de Reynolds.

Para las primeras simulaciones realizadas, se realizó una malla estructurada no uniforme. La cantidad de nodos en cada dirección fueron las siguientes:

> $X=109$ Y=178  $Z=40$

Es no uniforme, ya que el mallado al interior del ducto es mucho más fino que a lo largo del mismo, dentro del ducto se cuenta con cuarenta nodos en cada una de las tres direcciones. Sin embargo dentro del ducto se utilizó un mallado uniforme, ya que los nodos son equidistantes entre sí, mientras que en la parte menos fina se uso una función de distribución elíptica, haciendo la malla más fina cerca de los bordes, y más abierta al centro. A continuación se presenta una imagen del mallado original:

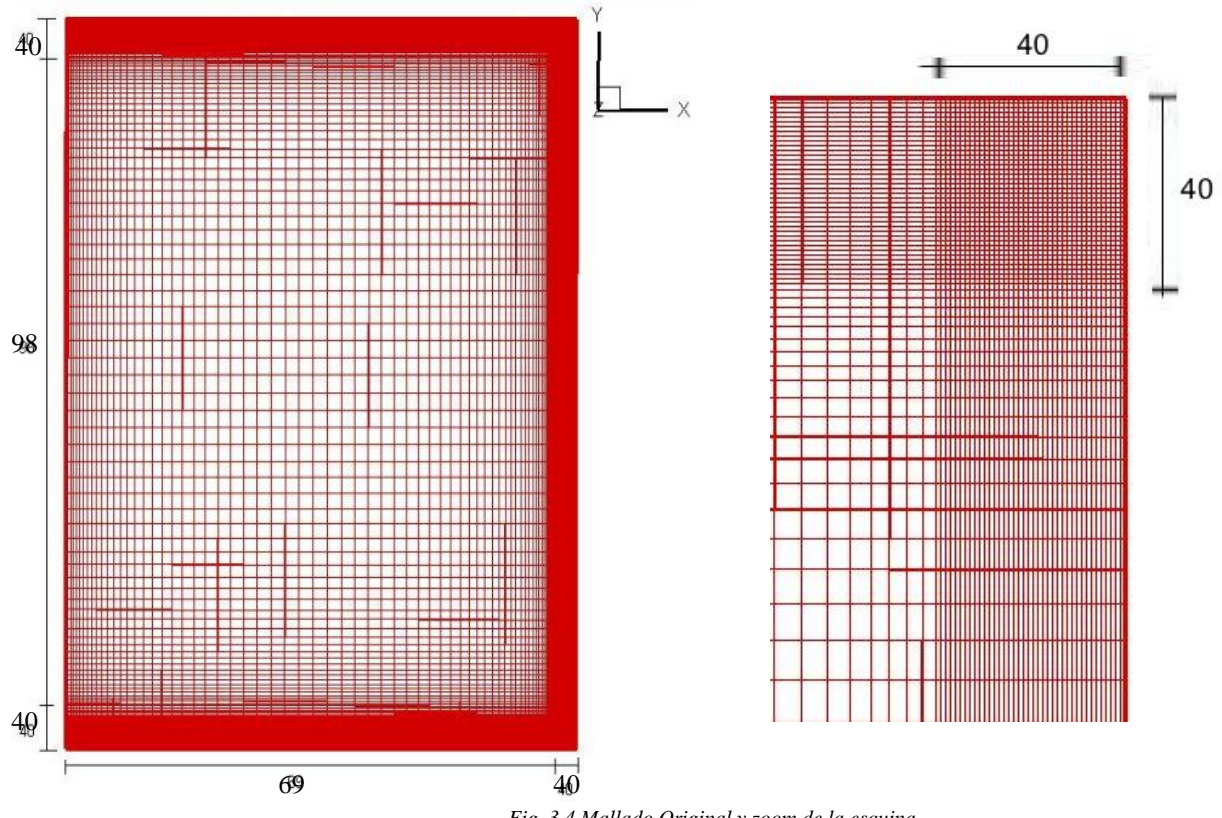

*Fig. 3.4 Mallado Original y zoom de la esquina*

Después de realizar las primeras simulaciones, se observó que este esquema no producía buenos resultados, por lo que poco a poco se le fueron haciendo modificaciones al mallado. Debido al método para resolver las ecuaciones, se debe de cumplir que la diferencia de la distancia entre dos nodos y sus vecinos, no puede ser mayor al 10% . Para cumplir con esta condición fue necesario agregar nodos adicionales a lo largo de los ductos, dejando el número de nodos al interior en 40. Aunque con esto se obtuvo una mayor estabilidad en las simulaciones, fue necesario agregar un perfil hiperbólico al interior del ducto, ya que como se mencionó anteriormente debido al método seleccionado se necesitaba un mallado extremadamente fino cerca de las paredes para permitir la formación de la capa límite. Una vez hecho esto, para cumplir con la condición de una variación no mayor al 10% entre nodos, fue necesario agregar una vez más nodos a lo largo de los ductos. Después de múltiples simulaciones y experimentando con distintos perfiles al interior y al exterior de los ductos, se optó por la siguiente cantidad de nodos en las tres direcciones:

$$
X=129
$$
  

$$
Y=193
$$
  

$$
Z=40
$$

A continuación se muestra una imagen del mallado final:

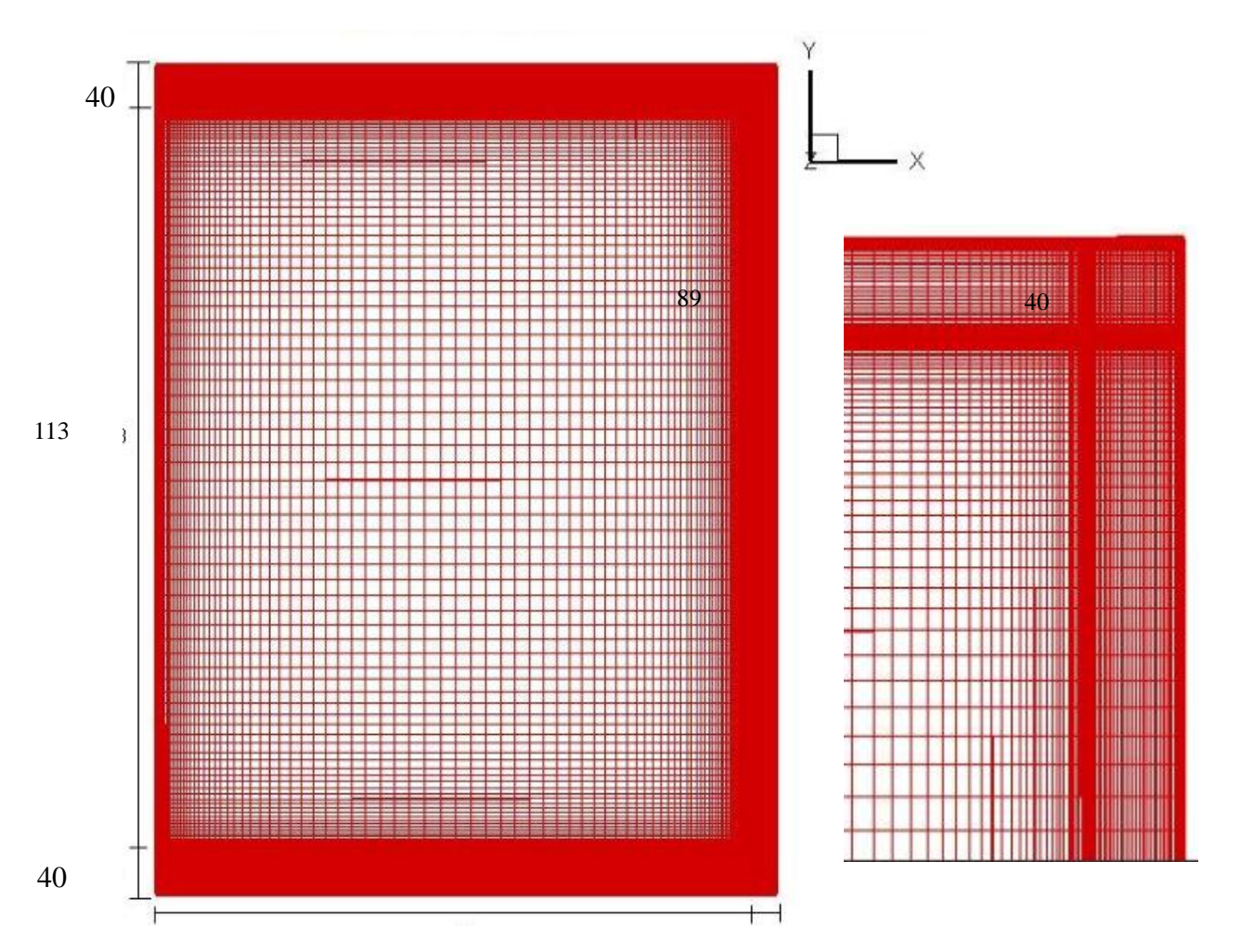

*Fig. 3.5 Mallado final y zoom de la esquina del mallado final* 

Con este esquema se obtuvieron buenos resultados manteniendo una cantidad aunque elevada, aceptable de nodos (alrededor de 1,200,000 nodos). Otra de las ventajas obtenidas con este mallado fue que a la entrada y a la salida también se tiene un mallado muy fino, siendo esto importante ya que en estas zonas se comienza la formación fenómenos de interés, como el caso de la capa límite a la entrada.

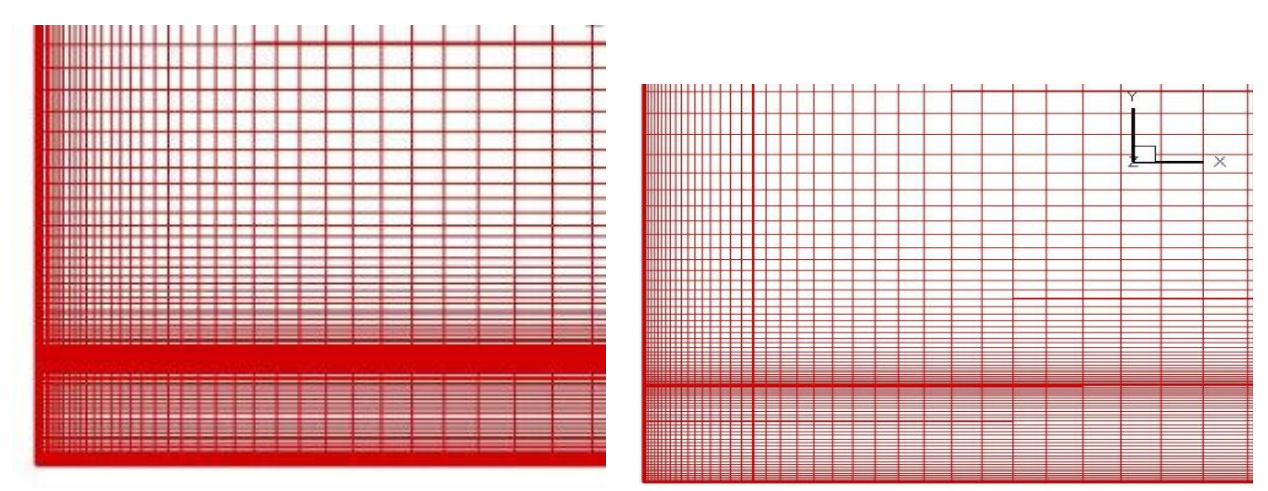

*Fig. 3.6 Entrada al ducto y acercamiento*

#### *3.5 Condiciones iniciales y condiciones de frontera*

El sistema de enfriamiento propuesto para la primer pared consiste de 15 ductos cuadrangulares de 8 mm por lado y estará conectado directamente al sistema de enfriamiento principal de ITER. Se trata de agua presurizada a 15 MPa que circulará a una velocidad de 2 m/s y a una temperatura alrededor de los 280ºC a la entrada y un valor estimado de 325 ºC a la salida. Con estos datos podemos obtener las condiciones iniciales de nuestro fluido. Primeramente con la temperatura y presión a la entrada podemos calcular la densidad del agua con la siguiente fórmula:

$$
\rho I = \frac{\rho O I (1 + \beta (T I - T O))}{1 - (P I - P O) / E}
$$

donde: β=0.0002 m<sup>3</sup>/m<sup>3</sup>°C E=2.15  $10^9$  (N/m<sup>2</sup>)  $ρ0=1000$  kg/m<sup>3</sup>  $T0=4$ °C P0=101.3 kPa

Realizando los cálculos obtenemos una densidad **ρ1=947.7 kg/m<sup>3</sup>**

Posteriormente realizamos el cálculo de la viscosidad del agua bajo esas condiciones, usamos la fórmula:

$$
\eta = \eta \operatorname{Oexp} \frac{E}{R \cdot (T + T\theta)} \bigg[9\bigg]
$$

Para *E*=4.753 kJ/mol,

$$
\eta
$$
0=2.4055×10<sup>-5</sup> Pa s,

Resolviendo la ecuación obtenemos **η=1.137×10–4 Pa s.**

Teniendo estos 2 datos, además de la longitud característica del tubo (D=8mm) y la velocidad del fluido (v=2 m/s) podemos calcular el número de Reynolds a la entrada de la tubería. El número de Reynolds es un número adimensional que nos da una relación de las fuerzas inerciales con respecto a las fuerzas viscosas, físicamente este número nos da una idea del comportamiento del flujo, ya sea laminar, turbulento o en transición. Se obtiene el número de Reynolds con la siguiente fórmula:

$$
Re = \frac{\rho I \cdot v \cdot D}{\eta}
$$

Obteniendo **Re=132,270** lo cual nos indica un flujo turbulento. Debido a limitaciones computacionales y de estabilidad del método empleado, se utilizará un número de Reynolds menor, se discutirán las implicaciones de esto en el siguiente capítulo. Las simulaciones fueron realizadas con un valor para el número de Reynolds de 20,000 el cual es ya bastante elevado, y solo difiere en un orden de magnitud con el obtenido analíticamente.

## CAPITULO 4: ANÁLISIS DE RESULTADOS

#### *4.1 Introducción*

En el presente capítulo se presentarán los resultados obtenidos en las simulaciones y se hará un análisis y comparación de los mismos. Para esta tesis se realizaron tres simulaciones diferentes, en todas se utilizaron las condiciones iniciales mencionadas en capítulos anteriores. La primer simulación se trata de un flujo simple, con viscosidad y temperatura constantes, sin transferencia de calor. El objetivo de esta primer simulación fue el de analizar el comportamiento del fluido a lo largo del ducto, buscar recirculaciones, zonas de estancamiento y otros fenómenos que pudieran ser favorables o desfavorables para cuando se agregue un flujo de calor por una de las paredes. Para la segunda simulación se le agregó una temperatura constante a una de las paredes para de esta forma simular un flujo de calor constante. Cabe destacar que en este caso la temperatura se considera una variable pasiva, ya que su presencia no afecta el comportamiento del fluido, sin embargo, en los resultados se puede apreciar la distribución de temperaturas a lo largo del ducto para darnos una idea de la eficiencia del sistema para extraer el calor que está ingresando. Finalmente para la tercer simulación se agregó un modelo de viscosidad dependiente de la temperatura, con lo que la temperatura deja de ser una variable pasiva y empieza a afectar el comportamiento del fluido, como ocurre en realidad. En el capítulo anterior se menciona el modelo de viscosidad seleccionado para este estudio.

A partir de este momento la primer simulación será referida como "Simulación A" o "Hidráulica", a la segunda como "Simulación B" o "con Temperatura", y a la tercera como "Simulación C" o "con Viscosidad". En la mayoría de los casos se trata de gráficos obtenidos utilizando valores promedio, en caso de tratarse de gráficos obtenidos de valores instantáneos se especificará en su momento. En el caso de las tres simulaciones se obtuvo el promedio a lo largo de 40 unidades adimensionales de tiempo para garantizar una buena convergencia de los resultados. Primero se hará un análisis de los resultados obtenidos en la simulación A que se tomarán como base para comparar los resultados obtenidos en las otras dos simulaciones.

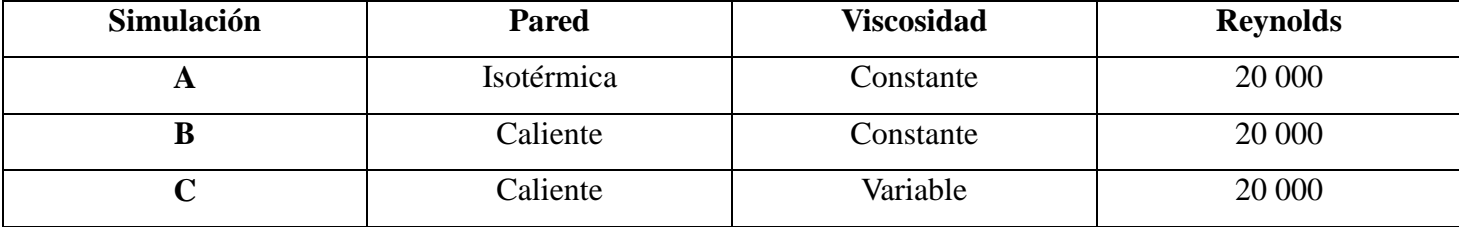

## *4.2 El análisis hidráulico*

Como ya se mencionó en la introducción el objetivo de este primer análisis era el de ver el

comportamiento general del fluido en el ducto. En primer lugar se sabe que para que un fluido fluya en un ducto, es necesaria la presencia ya sea de una diferencia de alturas o bien de una diferencia de presiones. En este caso se trata de una diferencia de presiones, por lo que la presión a la entrada del ducto es mayor que a la salida del mismo, y esta presión va disminuyendo gradualmente a lo largo del ducto. En la *figura 4.1* se presenta un contorno de presión a lo largo del plano central del ducto, en la cual se puede apreciar la disminución gradual de la presión desde la entrada, hasta la salida. En la *figura 4.2* se observa la presión a lo largo de una línea ubicada justo en el centro del ducto. Se puede apreciar una disminución gradual de la presión, sin embargo hay 2 puntos en los que se observa primero un ligero aumento de presión seguido de una disminución brusca de la misma. La disminución gradual de presión es causada por la viscosidad del fluido, ya que al haber una condición de no deslizamiento en la pared, se presenta la formación de una capa límite, en la cual los efectos viscosos son considerables, produciendo pérdidas de energía. En cuanto a los cambios de presión bruscos se deben a los dos cambios de dirección presentes en el diseño del ducto. Primeramente el aumento se presenta por que el fluido se encuentra con una pared perpendicular a la dirección que lleva, por lo que es frenado y parte de su energía cinética es transformada en energía de flujo o presión. Al no poder seguir de frente, el fluido es desviado, pero en este cambio de dirección se presenta una gran cantidad de turbulencia, además de un desprendimiento de capa límite, con lo que se presenta un cambio de dirección del flujo (recirculación), todo esto trae como resultado grandes pérdidas de energía, que se refleja en una disminución de la presión además de una ligera disminución en la velocidad del fluido. Estas pérdidas podrían disminuirse dándole una curvatura al ducto, en vez del cambio tan brusco de dirección que se le dio en nuestro modelo, sin embargo, este tipo de perdidas resulta inevitable.

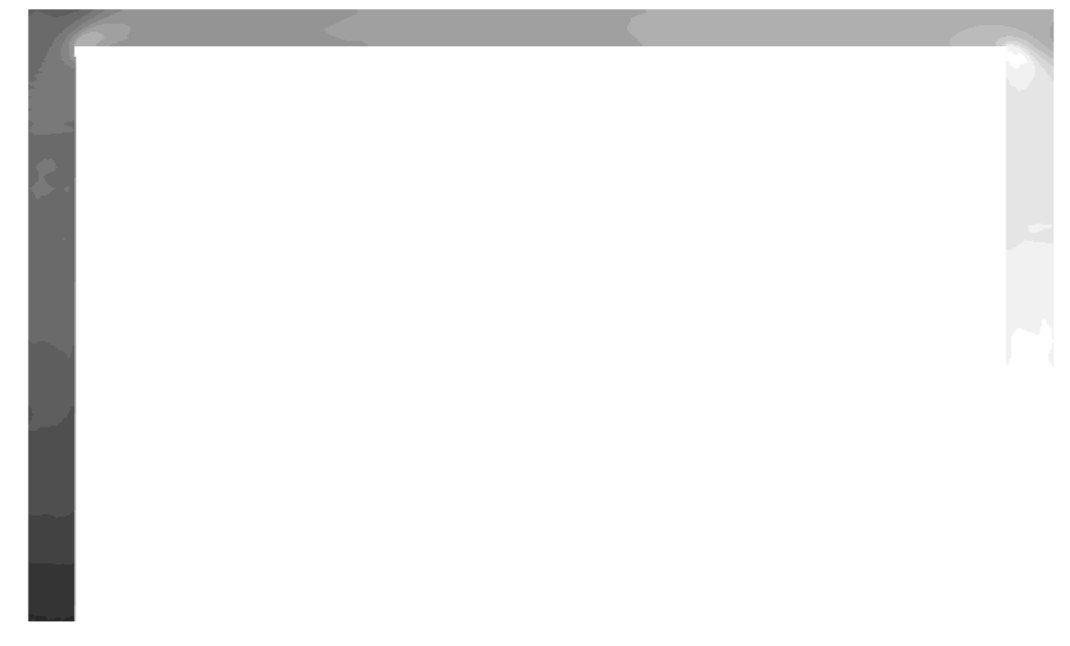

*Figura 4.1 Contorno de presión para la simulación A*

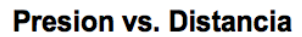

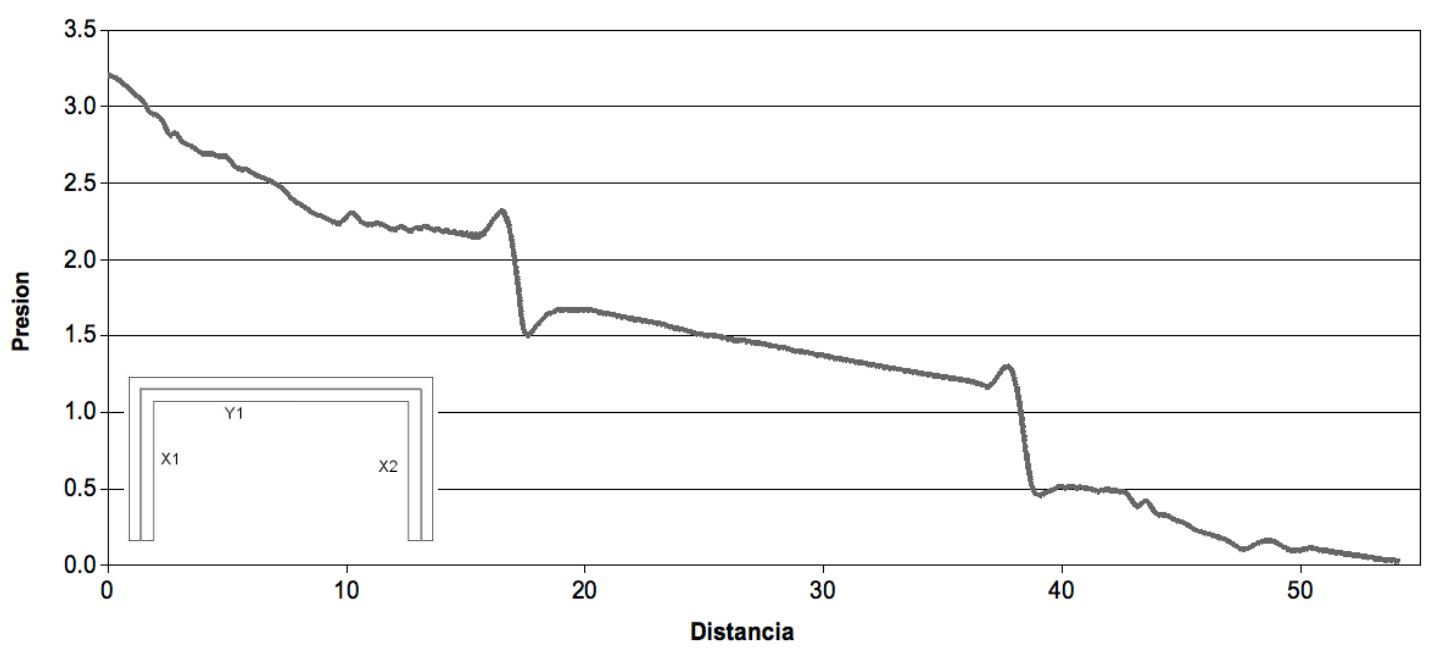

*Figura 4.2 Perfil de presión central a lo largo del ducto*

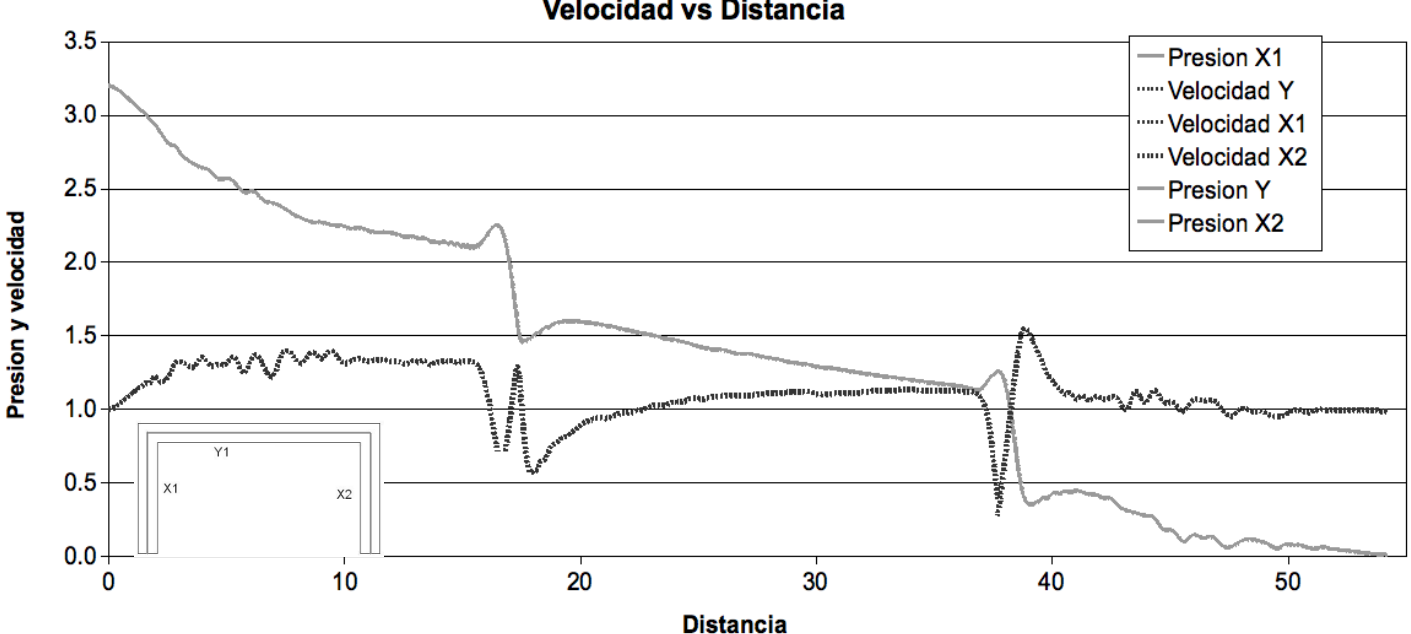

**Presion vs. Distancia Velocidad vs Distancia** 

*Figura 4.3 Perfiles de presión y temperatura centrales a lo largo del ducto*

Ya que se mencionó una disminución en la velocidad del fluido, resulta conveniente observar gráficamente el comportamiento de la velocidad a lo largo del ducto. En la *figura 4.3* se ve la evolución de la velocidad a lo largo de la misma línea central del ducto, además de poder ver el perfil de presión anterior. En esta gráfica se aprecia que los cambios repentinos de presión coinciden con cambios bruscos de velocidad, sin embargo, cuando la presión aumenta, la velocidad disminuye, de igual forma al disminuir la presión aumenta la

velocidad. Esto se puede explicar con el principio de Bernoulli, el cual nos dice:

$$
\frac{V^2 \cdot \rho}{2} + P + \rho gz = cte
$$
 [10]

En la cual si se desprecian los cambios de altura z, se puede reescribir la ecuación como:

$$
\frac{VI^2\cdot\rho}{2} + PI = \frac{V2^2\cdot\rho}{2} + P2
$$

Donde se puede apreciar que velocidad y presión son inversamente proporcionales. Aunque la ecuación de Bernoulli es para fluidos sin viscosidad, en este caso los puntos son tan cercanos entre sí que las pérdidas por viscosidad se pueden considerar despreciables.

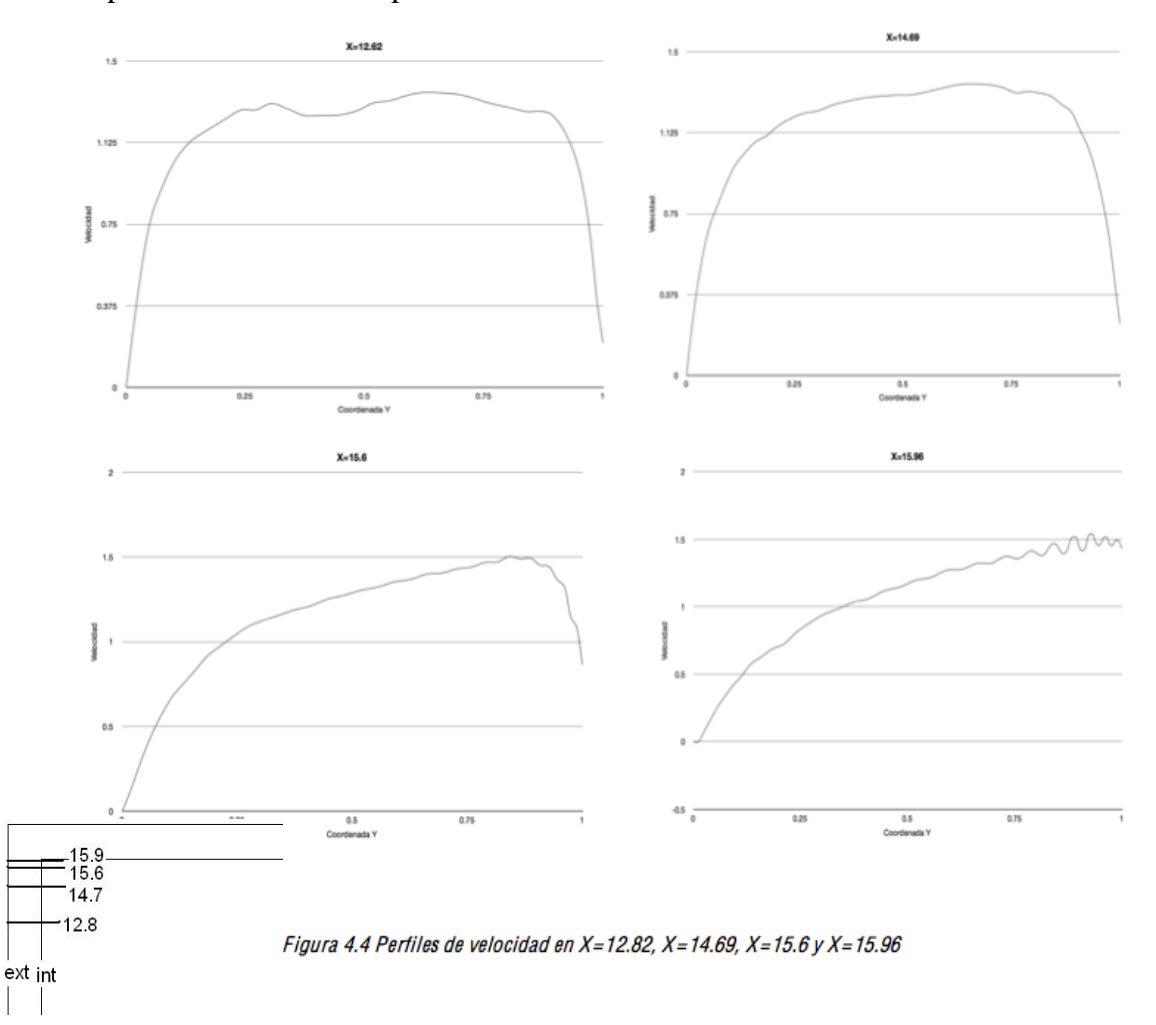

Pasando a la *figura 4.4* vemos los perfiles de velocidad a la entrada del primer cambio de dirección del fluido. En el primer perfil, observamos un aumento repentino de la velocidad desde cero en la pared hasta una velocidad superior a las 1.2 unidades (recordando que todos los resultados son adimensionales), para después obtener un valor casi constante y al acercarse a la pared la velocidad cae de nuevo hasta cero. Conforme nos vamos acercando al cambio de dirección se aprecia una disminución de velocidad cerca de la pared externa, mientras que en la parte interna se acelera el fluido. Después vemos en la *figura 4.5* el perfil de velocidad a los 45º, es decir, justo en la curva. De nuevo se observa que en la parte interna de la curva la velocidad es la mayor y esta va disminuyendo conforme nos acercamos a la parte externa de la curva en donde incluso se presentan velocidades negativas, que nos señalan una zona de recirculación. Una vez más podemos relacionar la presión y la velocidad para entender lo ocurrido, en la *figura 4.7* se presenta el contorno de presión en la esquina de la que estamos hablando, y se puede ver que en la parte interna la presión es menor que en la externa, lo cual concuerda con lo dicho anteriormente. Finalmente vemos en la *figura 4.6* los perfiles de velocidad después del cambio de dirección. En el perfil inmediatamente después de la vuelta se sigue apreciando una velocidad ligeramente mayor en la parte interna, sin embargo también se aprecia que cerca de la pared se comienza a frenar el fluido, en el siguiente perfil se puede apreciar que se tiene un cambio de dirección en el flujo en la parte interna, mientras que en la parte exterior se tienen velocidades muy altas.

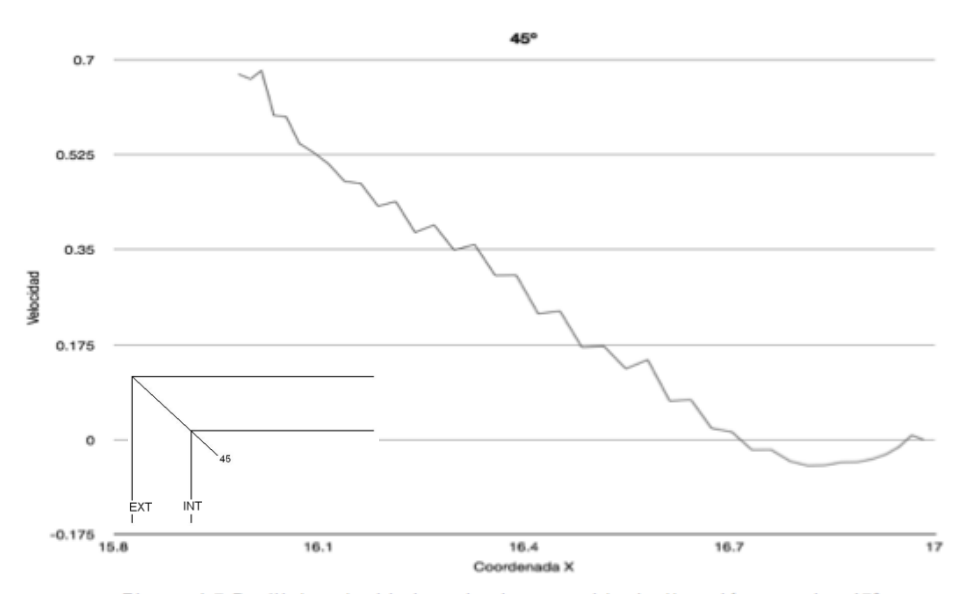

Figura 4.5 Perfil de velocidad en el primer cambio de dirección, angulo=45°

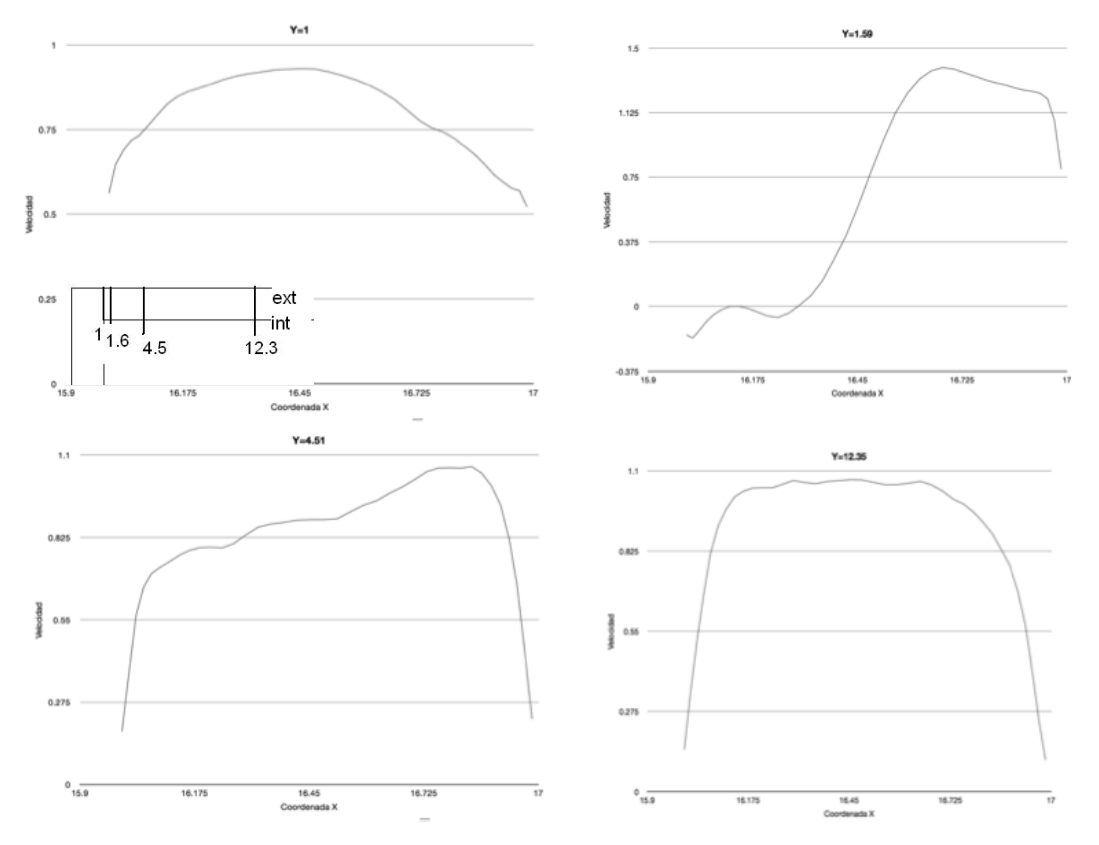

Figura 4.6 Perfiles de velocidad en Y=1, Y=1.59, Y=4.51 y Y=12.35

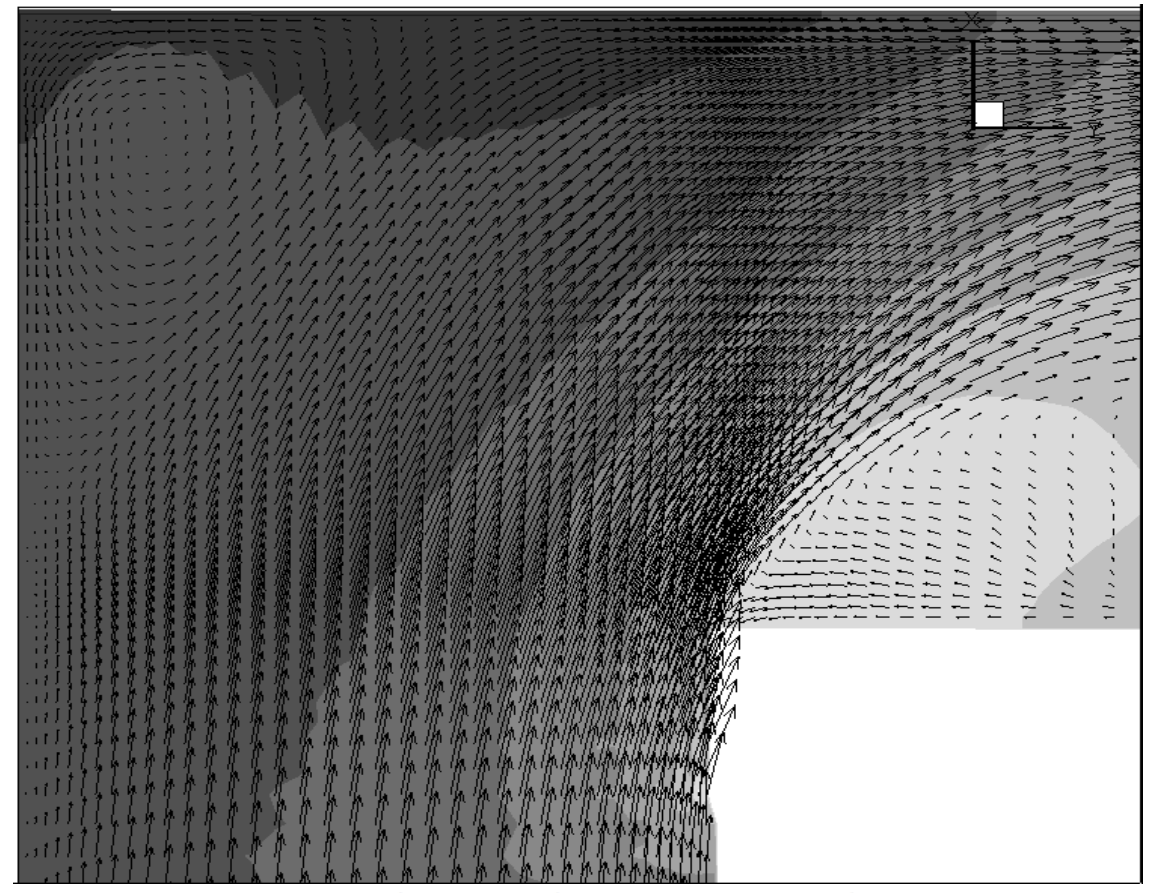

Figura 4.7 Contorno de presión en el primer cambio de dirección

Explicar este último fenómeno resulta un poco más complejo que los anteriores. Las velocidades negativas son debidas a que después de la vuelta se presenta un desprendimiento de la capa límite, a continuación se explicarán las causas. Remitiéndonos a la *figura 4.1* vemos que aunque la presión va disminuyendo a lo largo del ducto en la dirección del flujo, si se hacen cortes transversales al flujo, la presión es prácticamente constante, salvo pequeñas diferencias. Esto significa que la presión dentro y fuera de la capa límite es la misma, sin embargo después del cambio de dirección se aprecian gradientes de presión muy grandes (*figura 4.7*), en donde debería de formarse la capa límite (pegada a la pared) la presión es muy baja, mientras que al centro del ducto la presión es considerablemente mayor, por lo que el fluido fuera de la capa límite posee mayor *momentum* para vencer la presión dentro de la capa límite que trataba de empujarlo hacia el centro. El fluido dentro de la capa límite posee tan poco *momentum* que es rápidamente frenado hasta que incluso es obligado a cambiar de dirección *(figura 4.8.a)*. Cuando esto ocurre la capa límite es separada de la pared. En el borde donde las velocidades cambian de dirección, se presenta una línea de vórtices *(figura 4.8.b)*. Está separación de capa límite ocasiona un incremento en la turbulencia y la formación de vórtices resulta en una gran pérdida de energía. Otro fenómeno que se presenta es la formación de un par de vórtices con un tamaño relativamente grande, estos vórtices se aprecian en la *figura 4.9*. Debido a su gran tamaño, estos vórtices producen una gran pérdida de energía, probablemente sean los principales contribuyentes de las pérdidas de presión en estos 2 puntos.

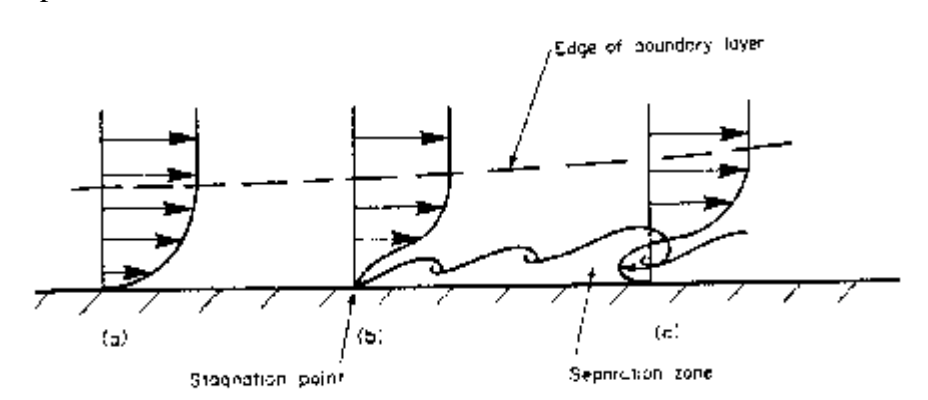

*Fig. 4.8.a Separación de capa límite*

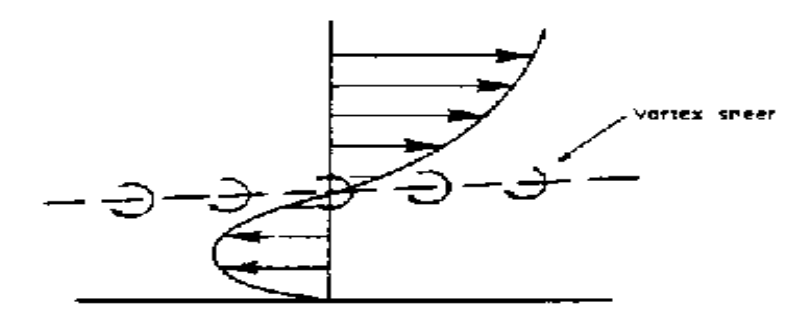

*Fig. 4.8.b Flujo en retroceso*

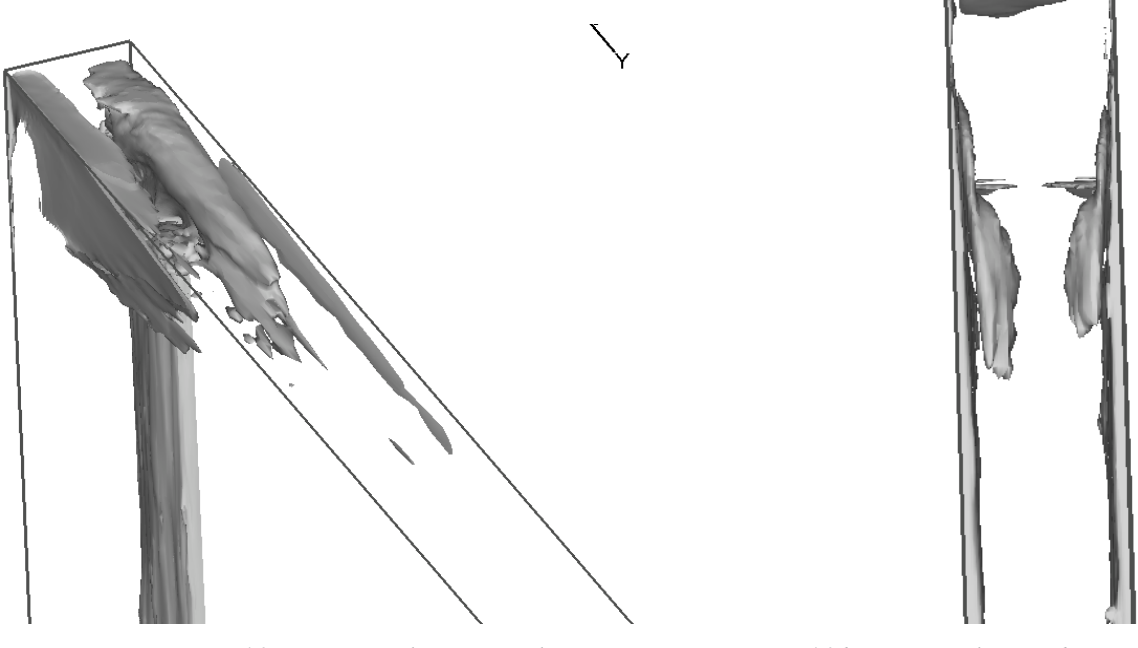

*Figura 4.9.a Vórtices en la primer vuelta Figura 4.9.b Vórtices en la segunda curva (vista superior)*

En las figuras 4.10, 4.11 y 4.12 del apéndice podemos ver los perfiles de velocidad para el segundo cambio de dirección, se aprecia que el comportamiento en este caso es análogo al primer cambio de dirección.

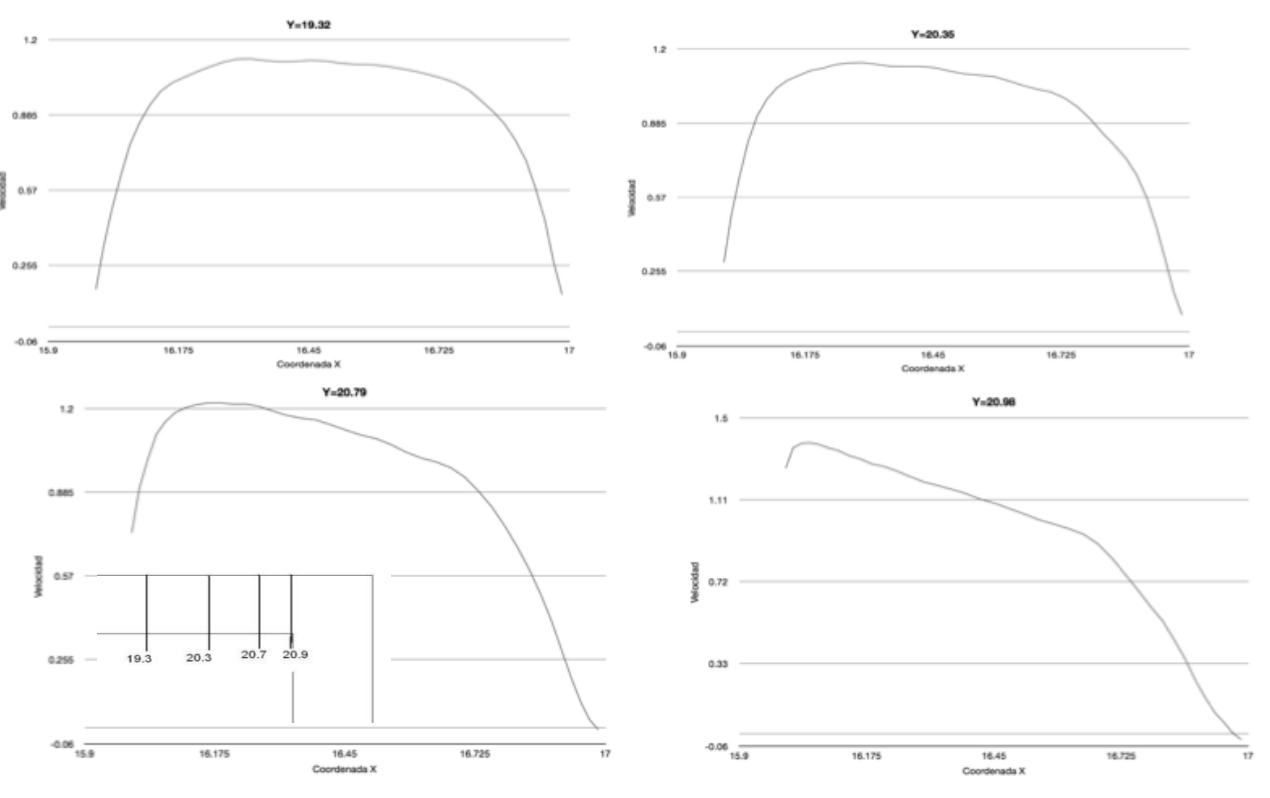

Figura 4.10 Perfiles de velocidad en Y=19.32, Y=20.36, Y=20.79 y Y=20.98

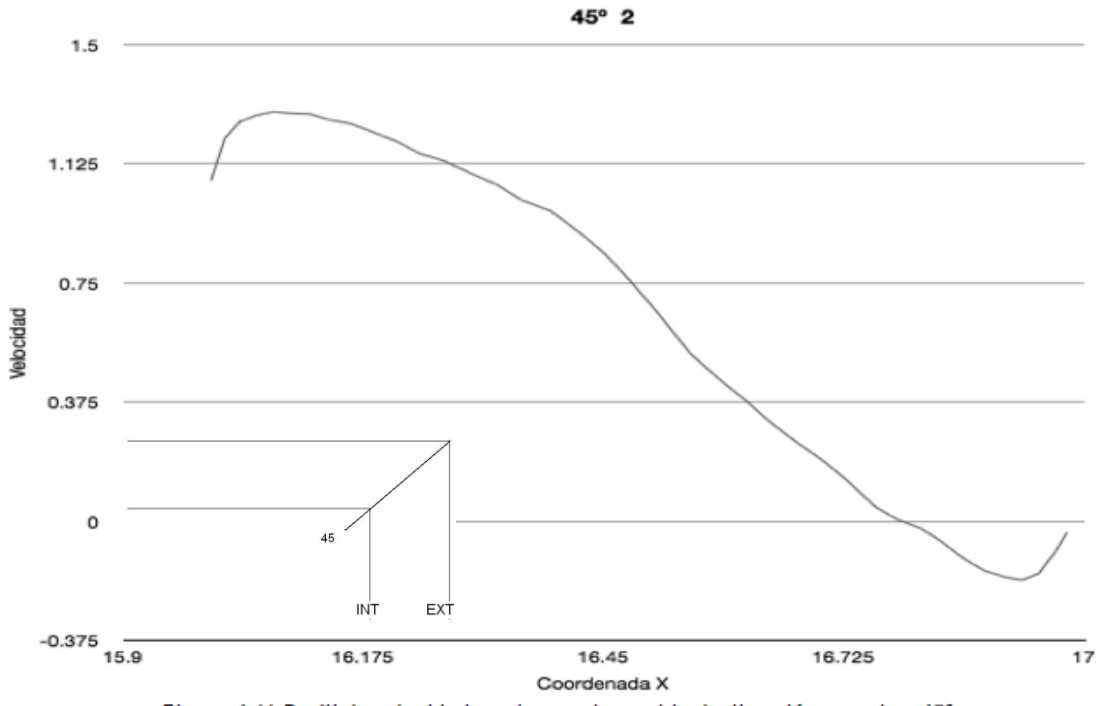

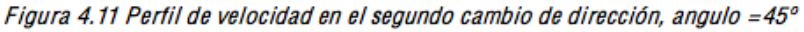

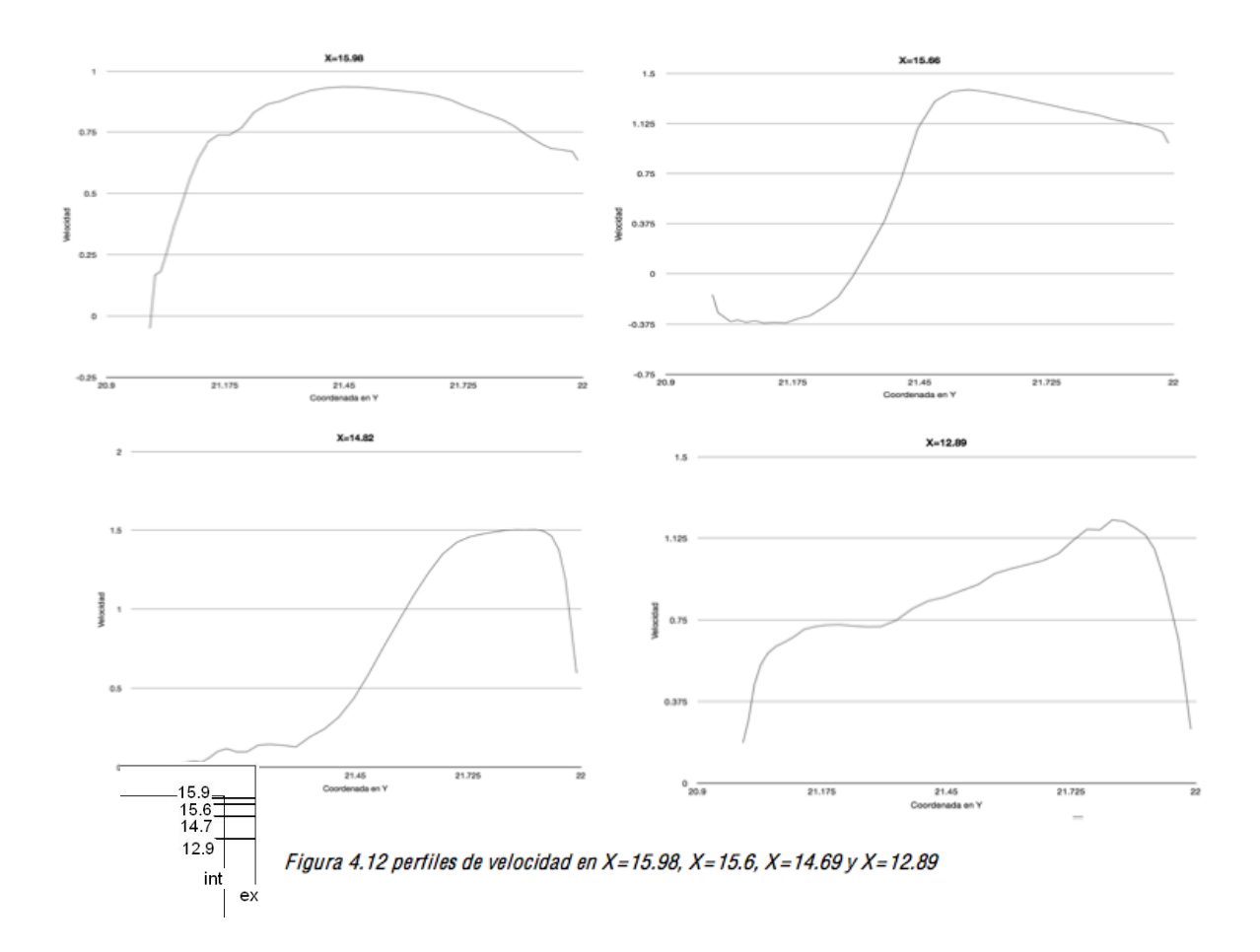

Cuando un fluido entra en un conducto debe recorrer una cierta longitud antes de que se alcance el flujo desarrollado (equilibrio de fuerzas). Esta longitud se denomina "*longitud de entrada*" y en ella la distribución de velocidad cambia en la dirección del flujo. Imaginemos un fluido que se acerca con velocidad v∞ a un conducto de sección circular de radio "R". Cuando el fluido penetra en el conducto en la región vecina a la pared comienza a crecer la capa límite, hasta que su espesor es igual a "R". En ese punto la capa límite ocupa todo el conducto y a partir de ese momento el flujo es desarrollado y la distancia necesaria para que eso ocurra se denomina "*longitud de entrada" (figura 4.13)*.

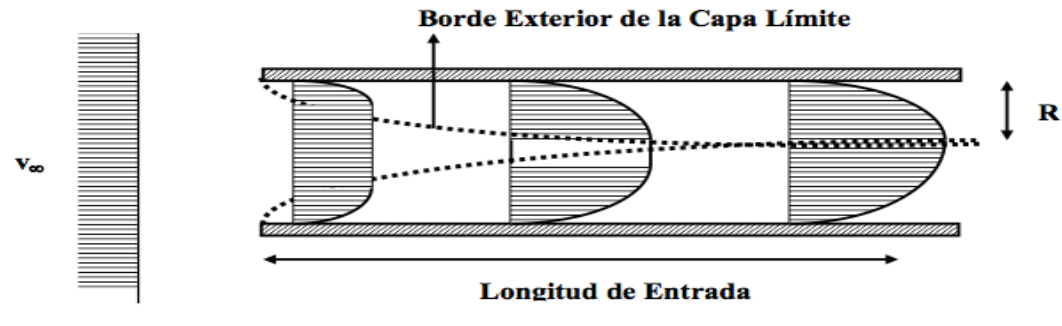

*Fig. 4.13 Longitud de entrada*

Si el flujo se desarrolla antes que la capa límite experimente la transición de laminar a turbulento, entonces el flujo corriente abajo será laminar. Si en cambio dentro de la longitud de entrada la capa límite transiciona, el flujo posterior será turbulento, habrá permanentes torbellinos y existirá una sub-capa límite laminar en contacto con la pared. La longitud de entrada se calcula de la siguiente forma:

$$
\frac{L}{D} = 4.4 \cdot Re^{1/6}
$$
 [10]

De acuerdo a esta fórmula se calcula que para nuestro caso la longitud de entrada es de 22.9D, longitud que no es alcanzada ni siquiera en la parte más larga del ducto.

#### *4.3 Comparación de resultados*

Una vez que se entendió el comportamiento general que presenta el fluido a lo largo y ancho del ducto, gracias al análisis hidráulico, se puede pasar a comparar los resultados obtenidos en las otras simulaciones. Se iniciará el análisis comparando los contornos de temperatura entre las simulaciones B y C. La *figura 4.14* corresponde a la simulación B mientras que la *figura 4.15* a la simulación C. Encontramos que ambos contornos son prácticamente iguales. Hay que recordar que la diferencia entre estas dos simulaciones es el hecho de que a la simulación C se le agrego un modelo de viscosidad. Este modelo refleja el hecho que en los fluidos a mayor temperatura disminuyen su viscosidad. Al no haber diferencias considerables en los contornos de temperatura

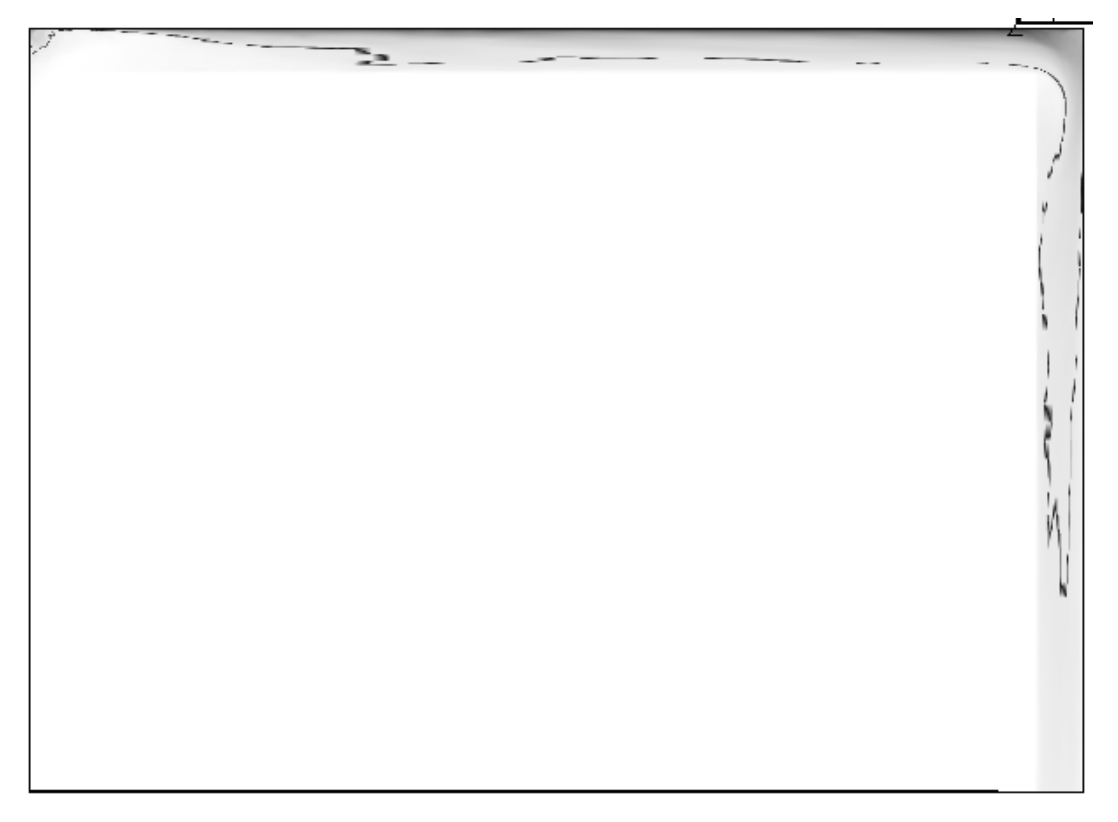

en ambas simulaciones podemos decir que los cambios en la viscosidad no son importantes en este caso.

*Figura 4.14 Contorno de temperatura simulación B*

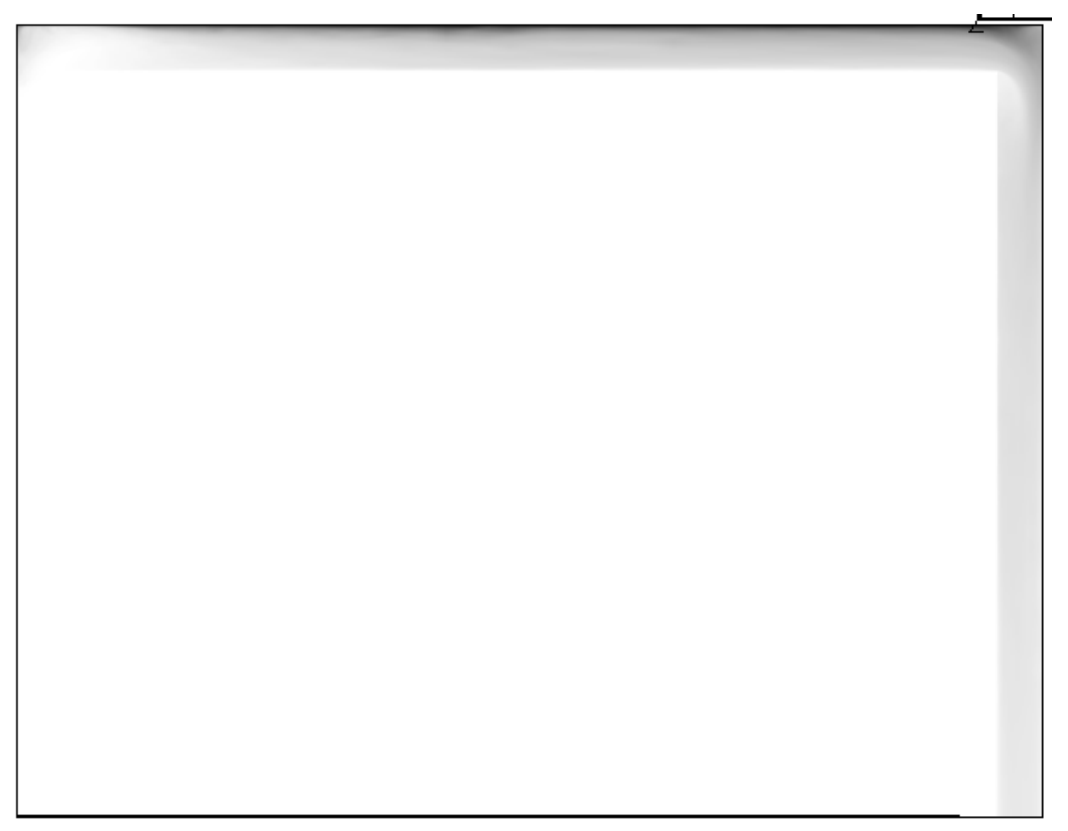

Estos cambios de viscosidad podrían hacer pensar que en esa zona el fluido presentaría una mayor velocidad. En las *figuras 4.16, 4.17 y 4.18* se graficó la velocidad de las tres simulaciones a distintas distancias de la pared caliente. Se ve que no hay una clara tendencia de ninguna de las simulaciones a una mayor velocidad, de la misma forma los perfiles de velocidad perpendiculares a la dirección del fluido son muy similares en todas las simulaciones, por lo que podemos decir que la velocidad no se ve afectada por estos cambios de viscosidad. Pero si la viscosidad no está afectando la distribución de temperaturas ni la velocidad del fluido, entonces, ¿en dónde se ven reflejados estos cambios de viscosidad?

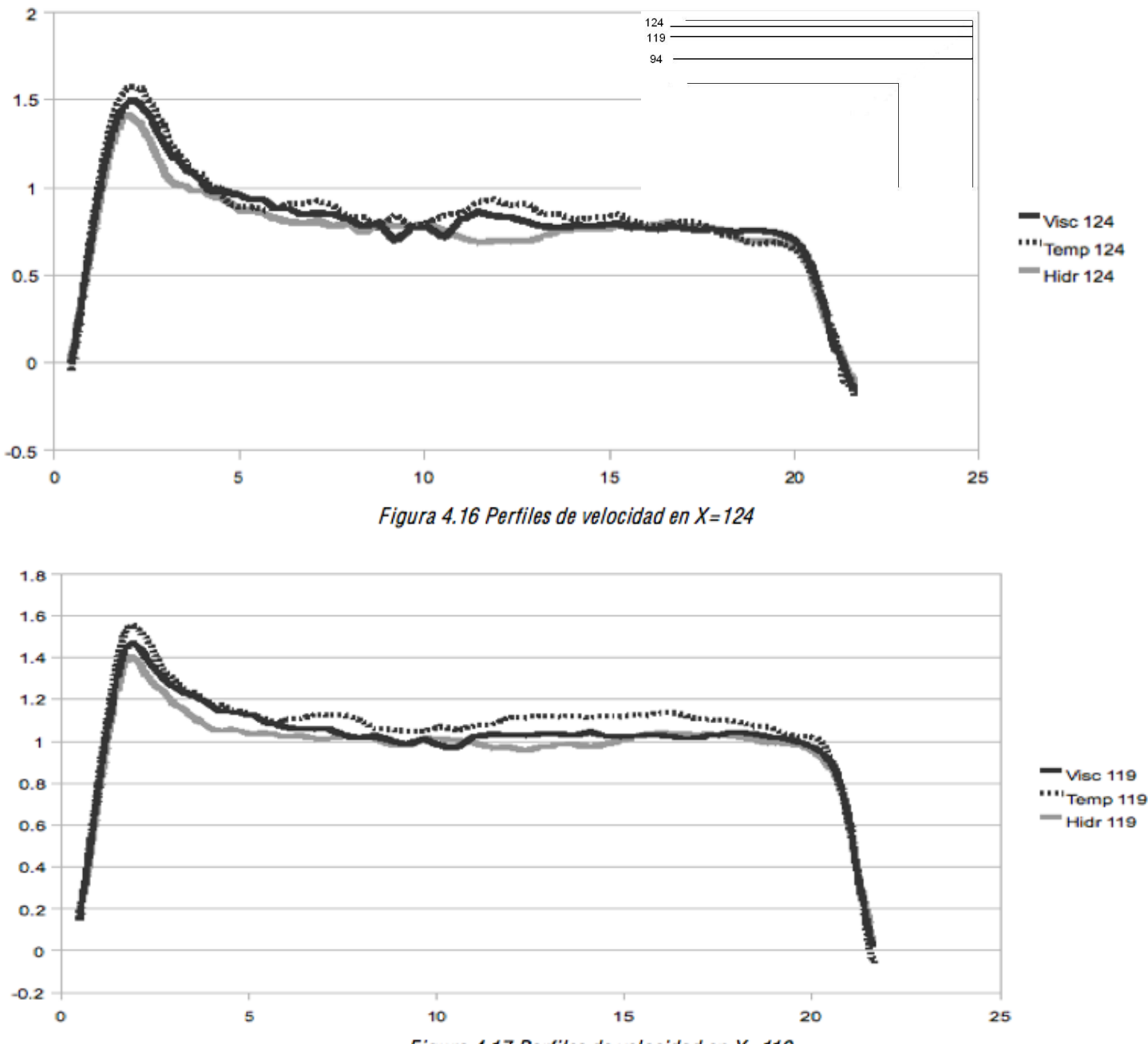

Figura 4.17 Perfiles de velocidad en X=119

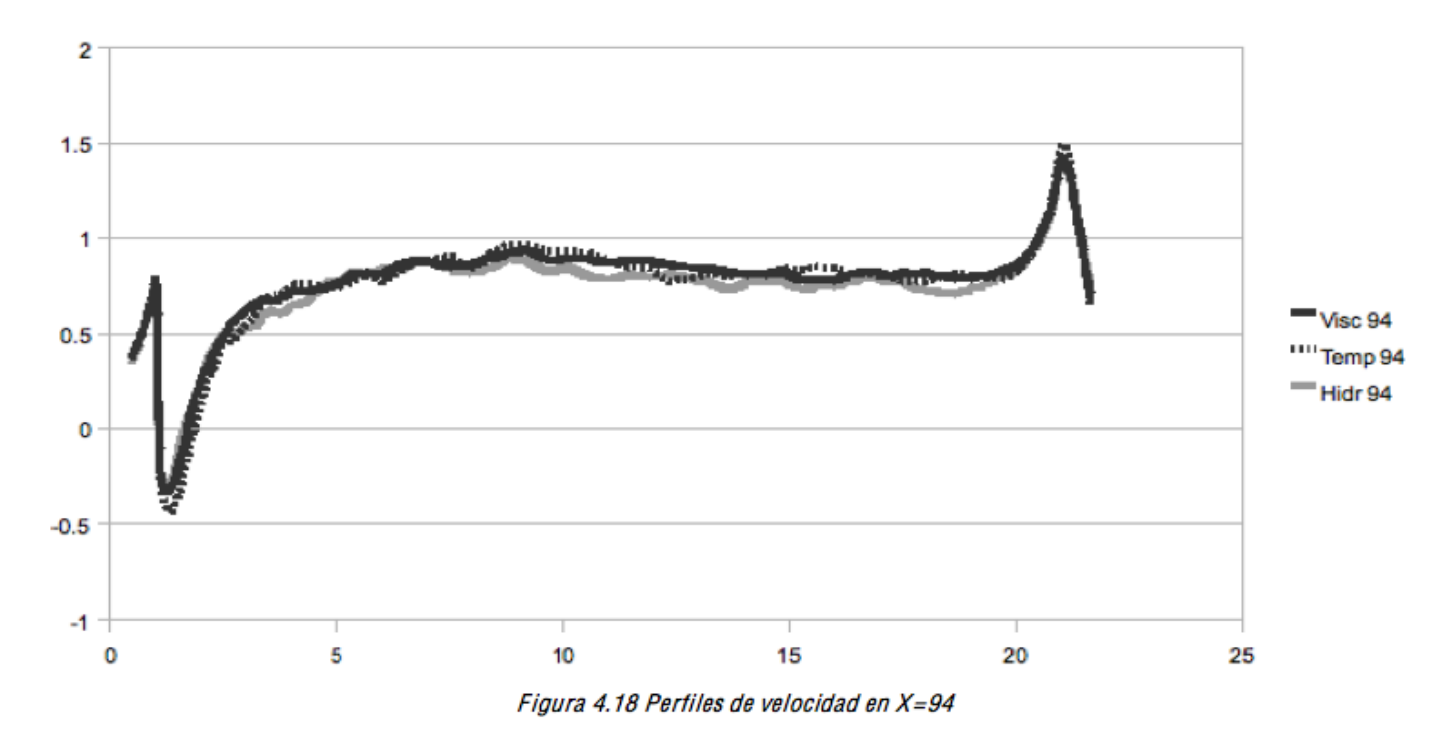

En la *figura 4.19* se presenta una gráfica con la presión en el centro del ducto a todo lo largo del mismo.

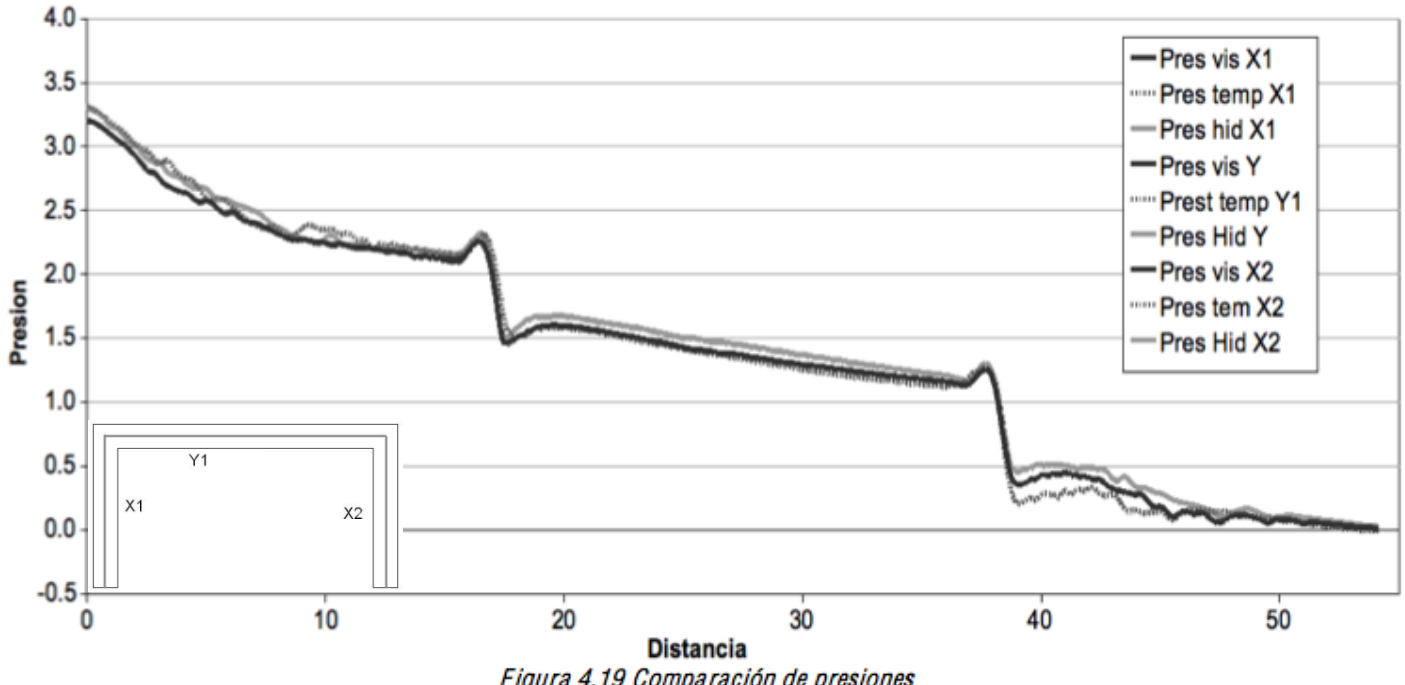

**Presion vs. Distancia** 

Figura 4.19 Comparación de presiones

Se observa que el comportamiento general de las tres simulaciones es el mismo, sin embargo, se aprecia que la menor presión de entrada es para la simulación C, es decir, la presión de entrada requerida en la simulación con flujo de calor en una de las paredes y el modelo de viscosidad es menor. La viscosidad en el fluido cerca de la pared caliente va a disminuir considerablemente, lo que estaría reduciendo la presión de

bombeo requerida. En la *figura 4.20* se presenta el contorno de viscosidad en el plano central para la simulación C.

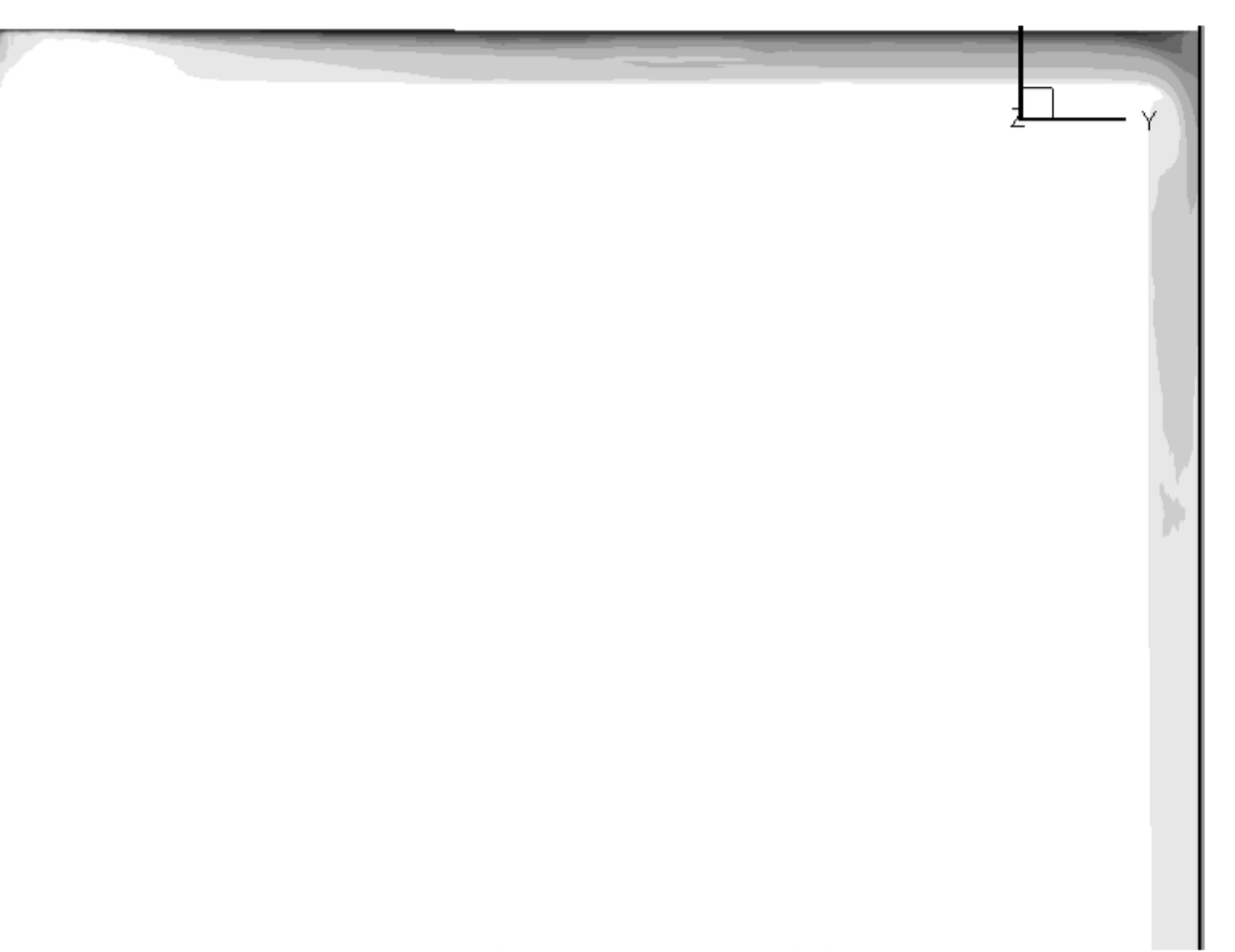

Figura 4.20 Contorno de viscosidad simulación C

El cortante en la pared también proporciona información útil para el análisis de un flujo. El cortante se define como:

$$
\tau = \frac{\Delta v}{\Delta y} \cdot Re \qquad \qquad [11]
$$

Se realizó el cálculo del cortante a lo largo de toda la pared caliente para las tres simulaciones. En la *figura 4.21* se comparan gráficamente el cortante en cada una de las simulaciones. En este caso se nota una diferencia más notable entre las simulaciones A y B con la C, en la cual el cortante es menor a lo largo de toda la pared. En la *figura 4.22* se compara el cortante pero de la pared contraria a la pared caliente, se puede ver que en este caso el cortante es prácticamente el mismo en las tres simulaciones.

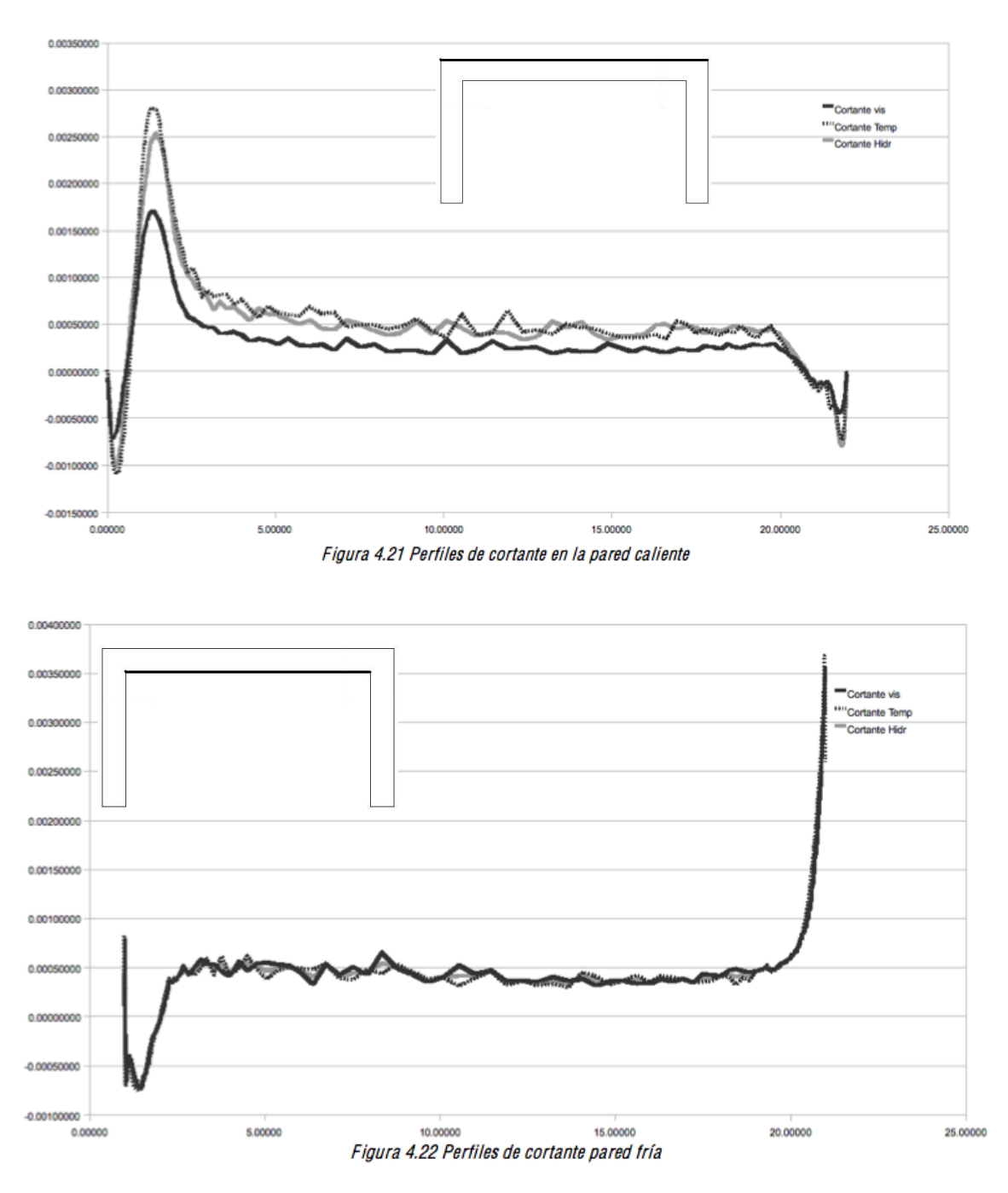

Una vez conocido este cortante se puede describir un poco más a fondo la capa límite. Cuando se trata de una capa límite turbulenta, como en este caso, se puede dividir en tres partes, como se muestra en la siguiente imagen:

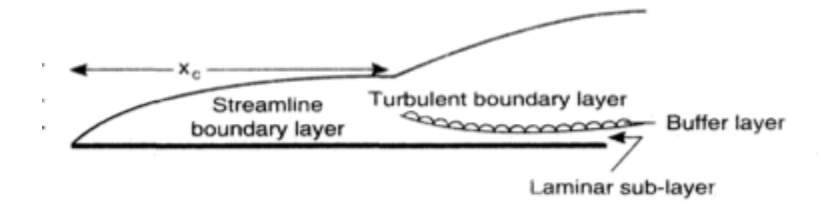

Junto a la pared se tiene una sub-capa laminar en la cual prácticamente no hay turbulencia presente y solo el transporte molecular es importante, después se tiene una capa de transición en la cual la turbulencia y el transporte molecular son equiparables, y finalmente se tiene la capa turbulenta, en donde la turbulencia es mucho mayor. Para poder visualizar estas zonas es necesario realizar una gráfica como la siguiente:

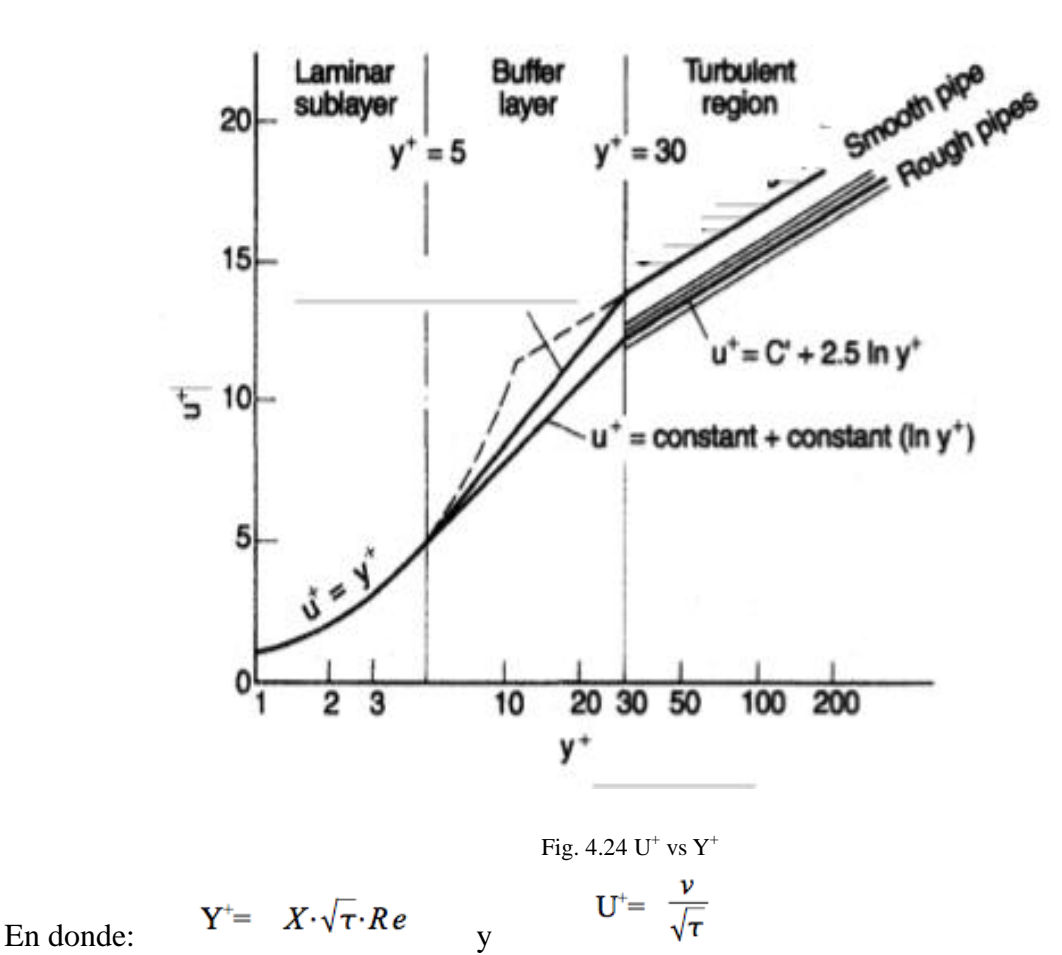

siendo *X* la distancia de la pared al punto referido y *v* la velocidad en el mismo punto. En la gráfica se aprecia que la sub-capa laminar es hasta un valor de  $Y^+$  de 5, la de transición se encuentra entre los valores de 5 y 30, y finalmente la turbulenta se encuentra en los valores mayores a 30. [11]

En la *figura 4.25* se muestran estas gráficas a lo largo de varios puntos de la pared caliente en la simulación A. En la *figura 4.26* se muestran las mismas gráficas pero en la simulación C. En ambos casos se observa que en las primeras gráficas la curva "se cae" en algún momento. Esto se debe a que esos puntos se encuentran fuera de la capa límite la cual apenas comienza a desarrollarse totalmente.

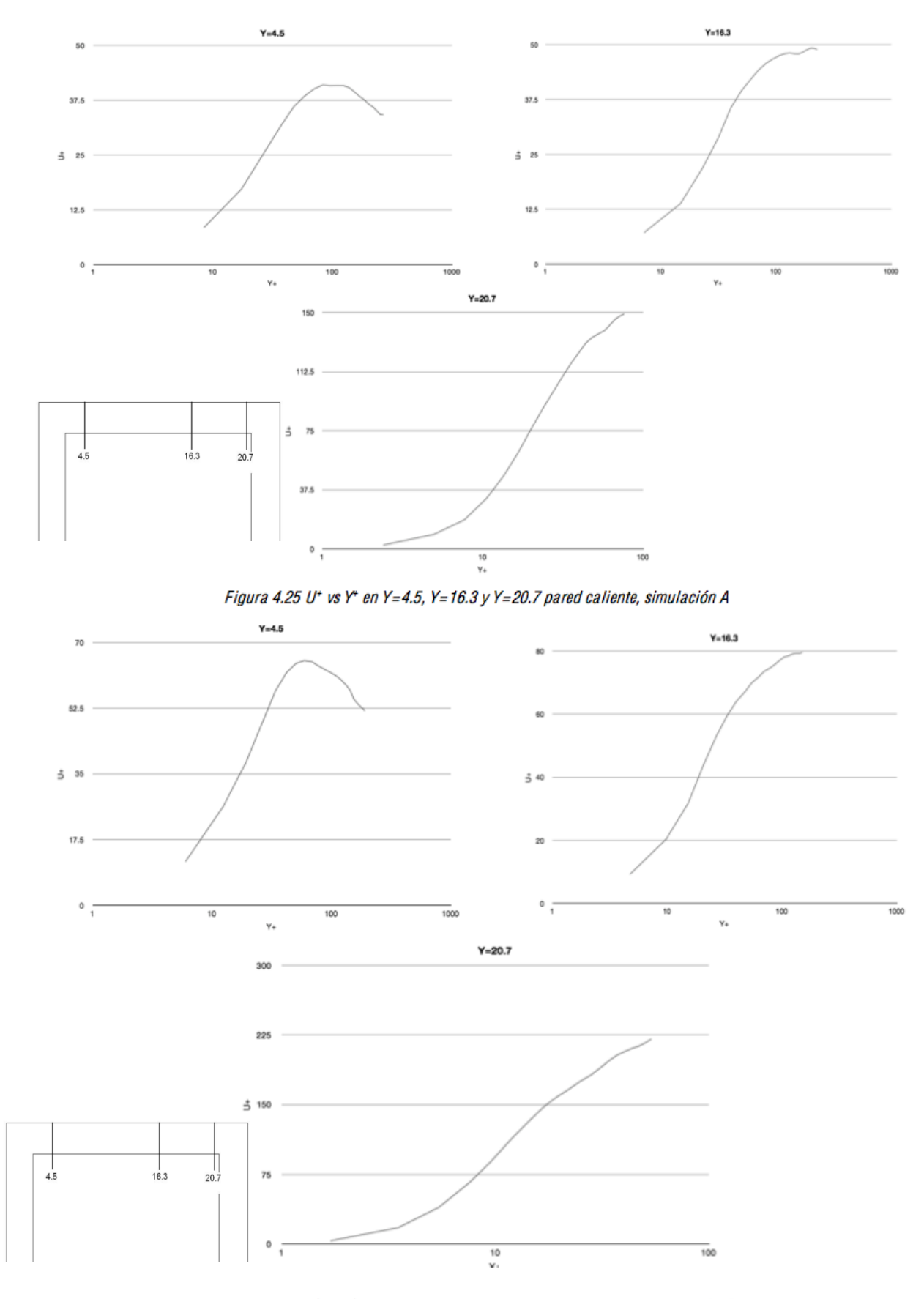

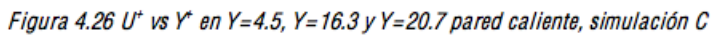

De esta forma nos podemos dar cuenta de que entre más avanzamos a lo largo del ducto más ancha se va

haciendo la capa límite turbulenta. A continuación se presentan los valores obtenidos a partir de los cuales se obtuvieron 2 de estas gráficas, ambas tablas son para una coordenada de Y=16.3 en la izquierda se encuentran los de la simulación A y a la derecha los valores de la simulación C:

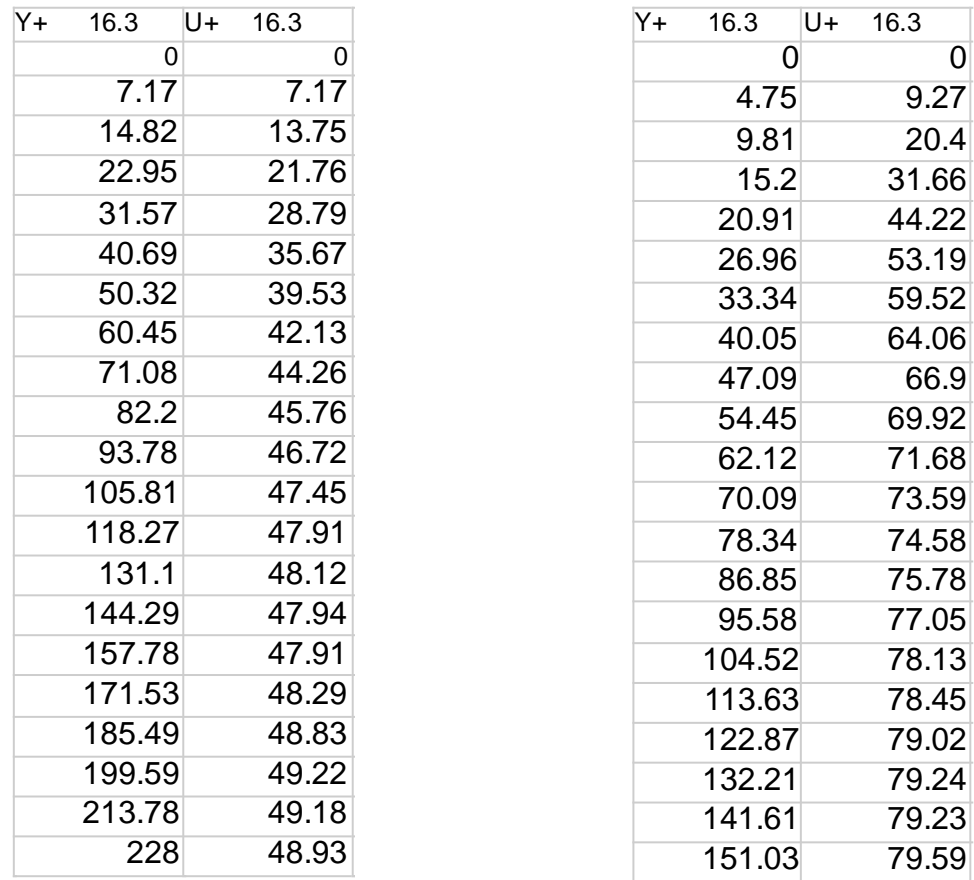

Al analizar estos se puede observar que en el caso de la simulación A el primer valor de  $Y^+$  es de 7.17, mientras que para la simulación C es de 4.75. Estos valores corresponden a una misma distancia de la pared, y si recordamos la sub-capa laminar se encuentra en los valores de  $Y^+$  inferiores a 5. Hago énfasis en esto, porque esto nos indicaría que la sub-capa laminar en el caso de la simulación A es demasiado angosta, sería incluso más pequeña que la resolución del mallado, mientras que en la simulación C el espesor de esta sub-capa es prácticamente igual al del mallado escogido. Debido a esto, en las gráficas obtenidas no se puede graficar la parte correspondiente a la sub-capa laminar. De igual forma la capa de transición inicia más cerca de la pared en la simulación A que en la C. Los resultados obtenidos para la simulación B son muy parecidos a los de la simulación A por lo que no se muestran.

Si se realiza el mismo análisis pero para la pared de enfrente a la que se está calentando se pueden ver resultados muy similares para las tres simulaciones, esto resulta lógico ya que en ese lado del ducto la temperatura de las tres es prácticamente el mismo y en consecuencia la viscosidad también es la misma. Además como ya se vio anteriormente el cortante en esa pared resulta ser casi igual en las 3 simulaciones, todo esto trae como resultado un comportamiento muy similar en las tres zonas de la capa límite para ese lado del ducto. En las *figuras 4.27 y 4.28* se muestran estas gráficas para las simulaciones B y C respectivamente.

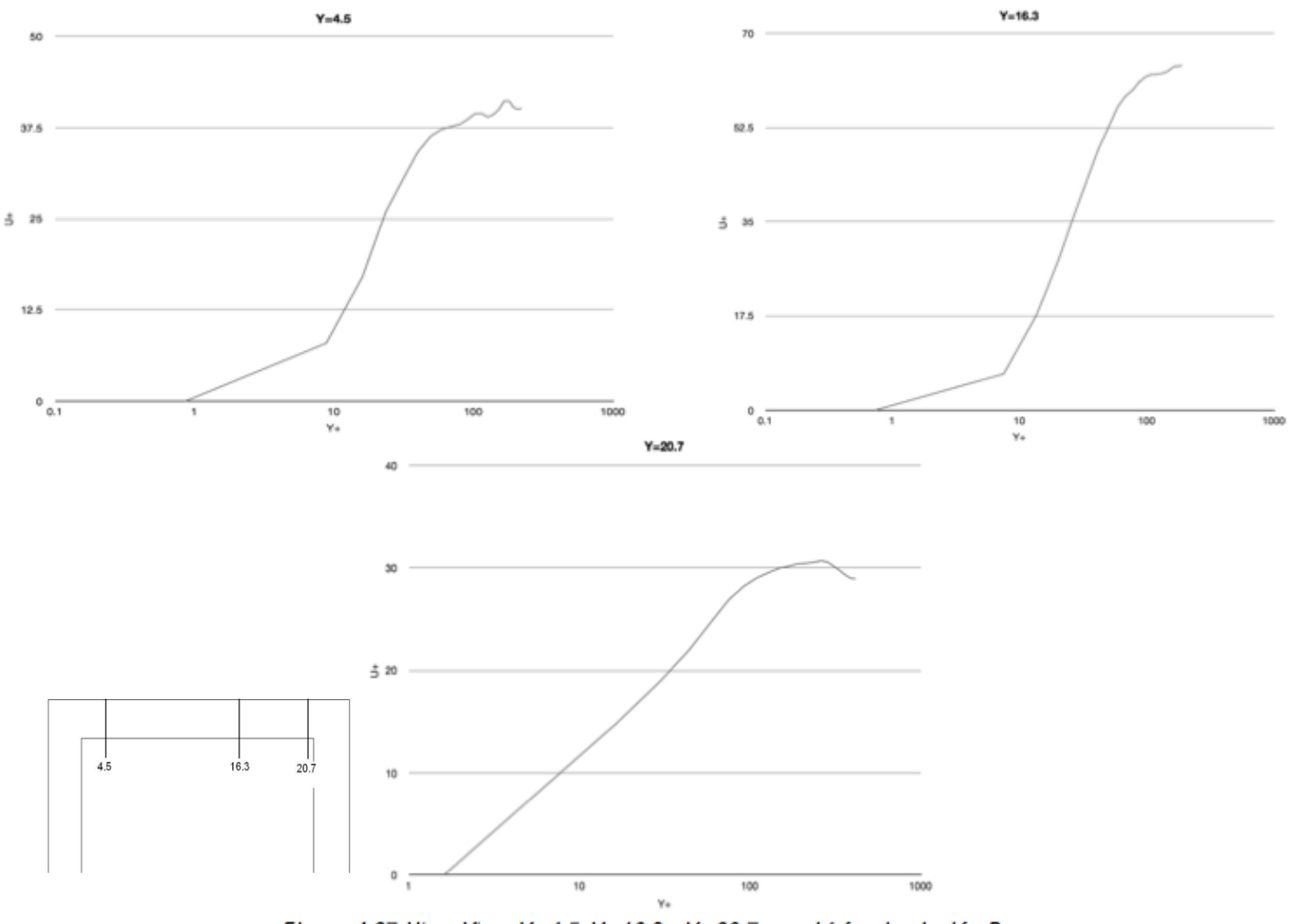

Figura 4.27 U<sup>+</sup> vs Y<sup>+</sup> en Y=4.5, Y=16.3 y Y=20.7 pared fría, simulación B

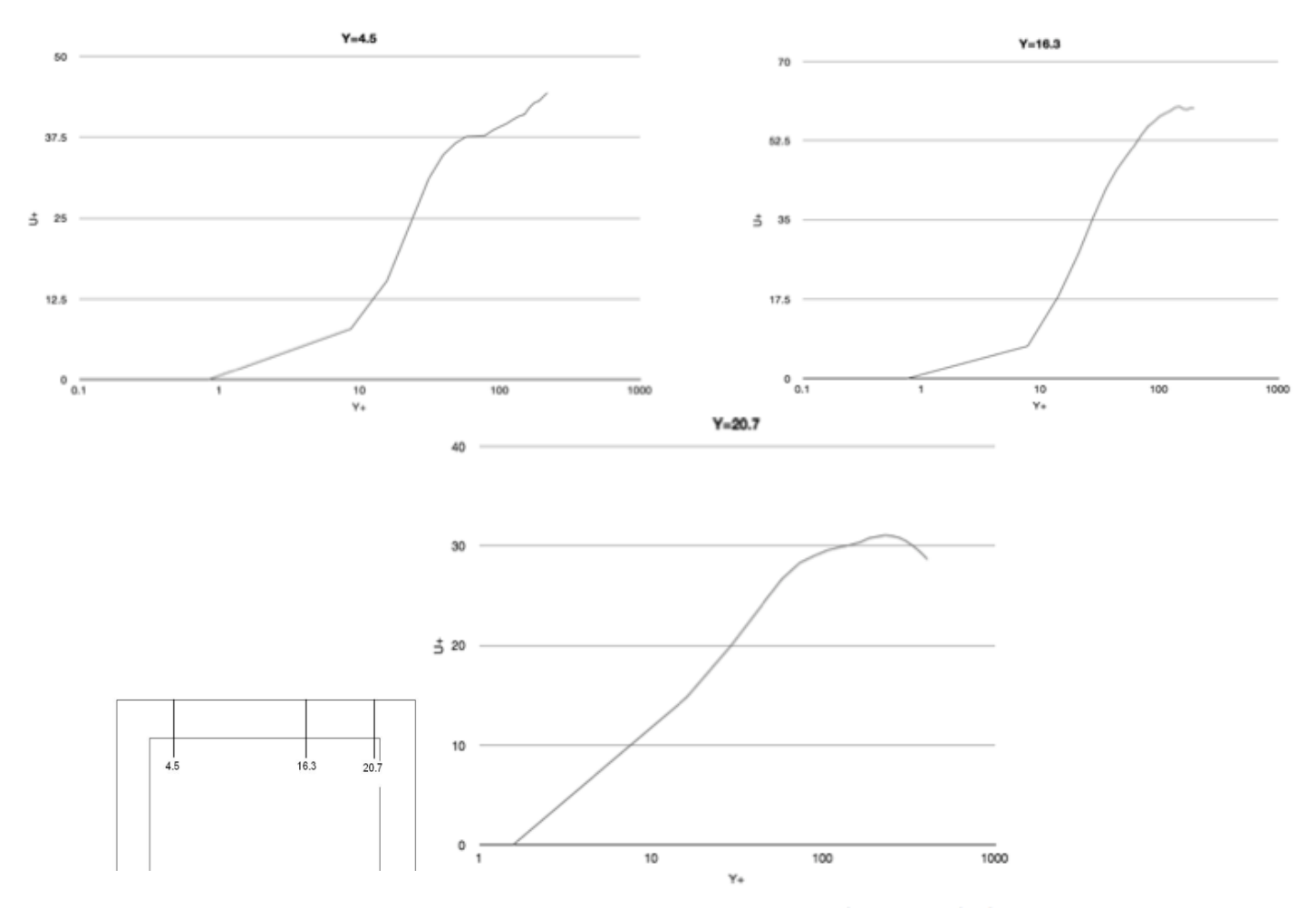

Figura 4.28 U<sup>+</sup> vs Y<sup>+</sup> en Y=4.5, Y=16.3 y Y=20.7 pared fría, simulación C

#### **CONCLUSIONES**

Del trabajo realizado y los resultados obtenidos se puede concluir que el diseño propuesto por la JAEA no presenta problemas hidráulicos, sin embargo, hace falta realizar un trabajo de investigación mucho más extenso para poder determinar el comportamiento térmico del ducto, ya que con las simplificaciones hechas en este estudio no es posible evaluar el desempeño como intercambiador de calor del diseño original. En cuanto al análisis hidráulico, se encontraron resultados que concuerdan con la teoría revisada, así como con datos experimentales y simulaciones numéricas hechas con anterioridad por distintos grupos de dinámica de fluidos computacionales.

Al realizar este proyecto me percaté de la complejidad que involucra el realizar simulaciones numéricas de fluidos, pero al mismo tiempo me di cuenta de lo práctico que resulta el realizarlas correctamente, ya que nos ahorran no sólo dinero, también se ahorra tiempo. En cuanto al código utilizado creo que se le podrían realizar modificaciones para optimizar los recursos que se tienen, más específicamente me refiero a la forma de mallar la geometría, ya que una gran cantidad de nodos eran "nodos muertos" lo cual provocaba una mayor demora en la obtención de resultados.

Al realizar esta tesis reforcé mucho del conocimiento obtenido a lo largo de la carrera, el cual resulta fundamental al momento de revisar e interpretar los resultados obtenidos, ya que aunque el mandar correr un cálculo a una computadora puede resultar muy sencillo y puede ser realizado por una persona sin grandes conocimientos de mecánica de fluidos, el interpretarlos es una tarea que requiere la posesión de conocimientos avanzados. Sin estos conocimientos, se pueden obtener datos falsos y sacar conclusiones incorrectas. En una de las simulaciones realizadas, había obtenido valores de presión muy diferentes a los esperados, mi primera reacción fue tratar de explicar el por qué de estos resultados. Conforme iba razonando el problema, cada vez tenían menos lógica estos resultados, y el problema resultó ser que era necesario volver a mandar la simulación por que está todavía no convergía a un resultado.

También hay que estar conscientes de que aunque se obtengan buenos resultados, estos siempre van a poseer un cierto grado de error, ya que los modelos usados no dejan de ser aproximaciones de la realidad. Es tarea del ingeniero el aceptar esto, y saber en que casos este error resulta ser aceptable, y en caso de no serlo encontrar sus causas, además de dar una solución para poder corregirlo.

### TRABAJO FUTURO

Este trabajo de investigación puede hacerse prácticamente tan extenso como se quiera, debido a que presenta una serie de aspectos muy complejos. Como ya mencione en las conclusiones, sería recomendable hacer modificaciones al código numérico con el fin de hacerlo mas rápido. Si se realiza esto, sería factible acercarse más a las dimensiones reales del diseño que se estudió, ya que en el tamaño usado para este trabajo dista mucho del diseño original.

También me gustaría hacer los cambios de dirección más suaves, dándoles un cierto radio de curvatura, ya que con los giros de 90º usados en las simulaciones se tienen mayores pérdidas de presión, y seguramente se disminuiría o suprimiría al menos la zona de recirculación presente justo en la esquina exterior de ambos cambios de dirección. También creo que se presentarían cambios en el desprendimiento de capa límite presente en el modelo actual.

Para este trabajo se usó un modelo de viscosidad que dependía sólo de la temperatura, sin embargo la viscosidad depende también de la presión, por lo que se podría implementar un modelo dependiente de ambas variables y analizar el efecto de la presión en el comportamiento del fluido. Estas son sólo algunas de las mejoras que harían a este estudio más completo e interesante.

### **REFERENCIAS**

1 ITER Engineering Design Activities (EDA) Documentation Series no.24 International Atomic Energy Agency, Vienna, 2002, ch.1 p.7

2 ITER webpage [\(www.iter.org/mach/\)](http://www.iter.org/mach/)

3 Test blanket modules in ITER: An overview on proposed designs and required DEMOrelevant materials

*L. Giancarli, V. Chuyanov, M. Abdou, M. Akiba, B.G. Hong, R. Lässer, C. Pan, Y. Strebkov and the TBWG Team*

Journal of Nuclear Materials 367–370 (2007) 1271–1280

4 Achievements in the development of the Water Cooled Solid Breeder Test Blanket Module of Japan to the milestones for installation in ITER

*Daigo Tsuru, Hisashi Tanigawa, Takanori Hirose, Kensuke Mohri, Yohji Seki, Mikio Enoeda, Koichiro Ezato, Satoshi Suzuki, Hiroshi Nishi and Masato Akiba* Nuclear Fusion no. **49** (2009)

5 ITER Engineering Design Activities (EDA) Documentation Series no.24 International Atomic Energy Agency, Vienna, 2002, ch.2.3 p.3

6 Characterization of key magnetohydrodynamic phenomena in PbLi flows for the US DCLL blanket

*Sergey Smolentseva, René Moreaub, MohamMed Abdou* Fusion Engineering and Design 83 (2008) 771–783

- 7 Development of water-cooled solid breeder test blanket module in JAEA *Masato Akiba, Mikio Enoeda, Daigo Tsuru, Hisashi Tanigawa, Takanori Hirose, Kensuke*
- *Mohri, Yohji Seki, Koichiro Ezato, Satoshi Suzuki, Hiroshi Nishi, Seiji Mori* Fusion Engineering and Design 84 (2009) 329–332
- 8 Computational Heat Transfer *Yogesh Jaluria, Kenneth E. Torrance* Taylor & Francis
- 9 Dependence of water viscosity on temperature and pressure *E. R. Likhachev* Technical Physics, Vol. 48, No.4, 2003, pp. 514-515
- 10 Fundamentals of Fluid Mechanics *Bruce R. Munson, Donald R. Yung* John Wiley & Sons. Inc. 2006
- 11 Chemical Engineering, volume 1 *J M Coulson & J F Richardson* Butterworth Heinemann, 1999

## BIBLIOGRAFIA

Fluid Mechanics for Engineers *Meinhard T. Schobeiri* Springer, 2010

Fluid Mechanics and Pipe Flow *Donald Matos & Cristian Valerio* Nova Science Publishers Inc, 2009

Numerical Simulation in Fluid Dynamics *Michael Griebel, Thomas Dornseifer, Tilman Neunhoeffer* Society for Industrial and Applied Mathematics, 1998